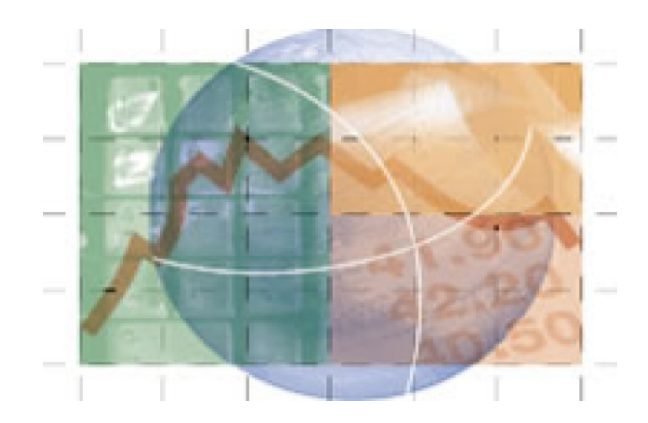

 **Betriebswirtschaftslehre**

# *Hinweise und Übungen zur Erstellung von Bilanz und Erfolgsrechnung*

*(mit Zahlenbeispielen)*

# **Zielgruppe: 5. Klassen WFO Schuljahr 2018-2019**

**Autor: Dr. Friedrich Nöckler**

### **Erstellung von Bilanz und Erfolgsrechnung**

#### **Erstellung der Grobbilanz:**

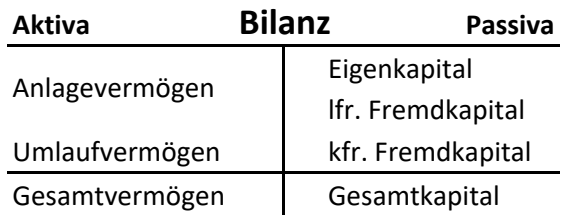

#### **Gegebene Größen**

#### **1)** Gegebene Größe **"Gesamtkapital (= Gesamtvermögen)" Aktivseite Bilanz**

a) Anlagenintensives Unternehmen (AV = 55-60% - UV = Differenz zu 100)

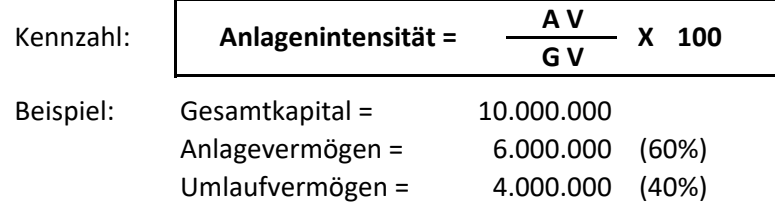

b) Technisch rückständiges Unternehmen (AV ≤ 30% - UV = Differenz zu 100)

#### **Passivseite Bilanz**

a) **Ausgewogene** Finanzierung (EK ≥ 35% und lfr. FK ≥ Differenz zu Anlagenintensität)

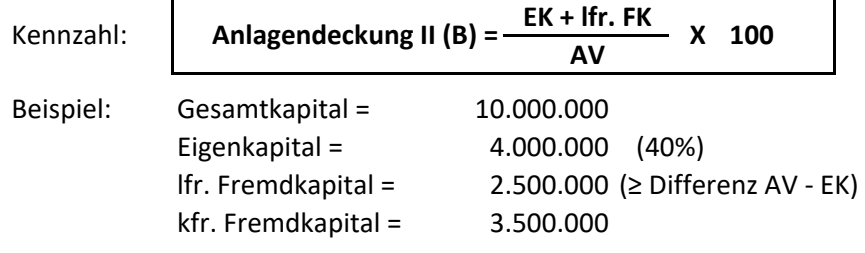

b) **Nicht ausgewogene** Finanzierung (EK + lfr. FK < Anlagevermögen) - geringes EK (unter 30%)

#### **2)** Gegebene Größen **"Gesamtkapital (= Gesamtvermögen)"** und **"Leverage"** In diesem Fall ist das **"Eigenkapital"** indirekt vorgegeben

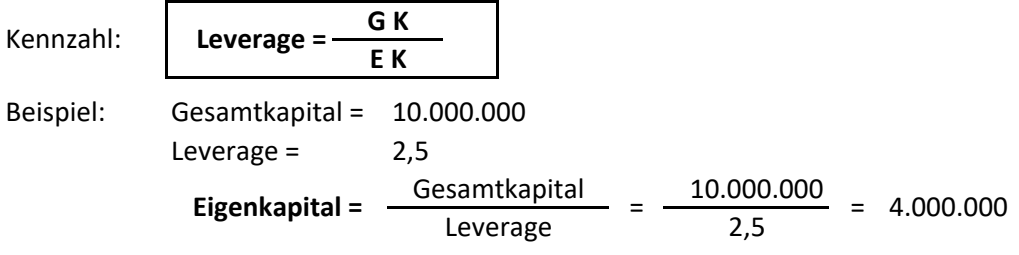

#### **3)** Gegebene Größen **"Eigenkapital"** und **"Leverage"**

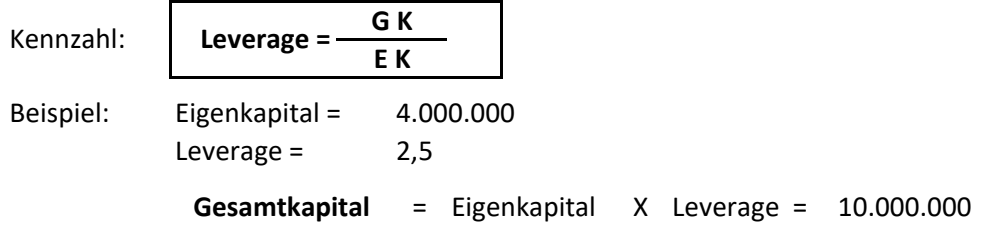

#### **4)** Gegebene Größen **"Umsatz"** und **"Kapital/-Vermögensumschlag"**

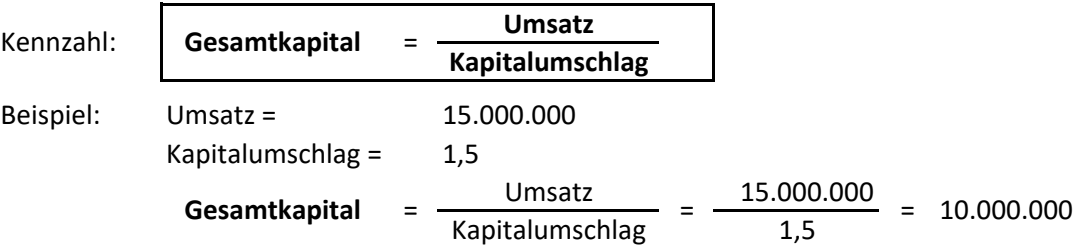

Falls die **Umschlagshäufigkeit** des Kapitals (oder Vermögens) **nicht gegeben** ist, wird sie angenommen:

- $\checkmark$  bei Industriebetrieben liegt sie im Durchschnitt zwischen 1 und 2
- $\checkmark$  bei Handelsunternehmen kann sie um einiges höher sein.

#### **5)** Gegebene Größen **"Betriebsergebnis"** und **"ROS (Umsatzrentabilität)"**

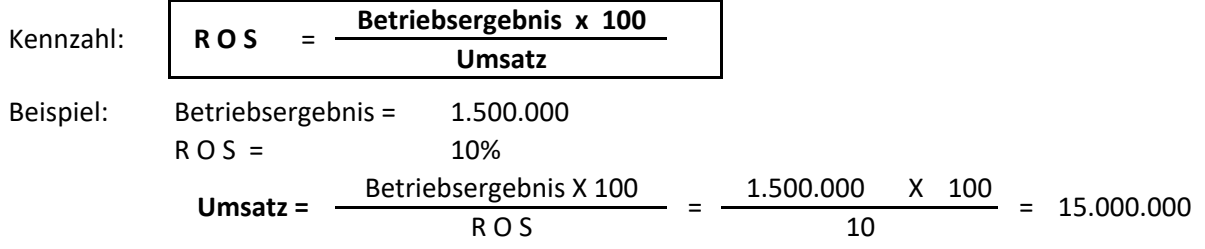

Mit Hilfe des angenommenen Kapitalumschlags ermitteln wir dann das Gesamtkapital (siehe Berechnungen laut Punkt 4).

#### **6)** Gegebene Größen **"Betriebsergebnis"** und **"ROI (Gesamtkapitalrentabilität)"**

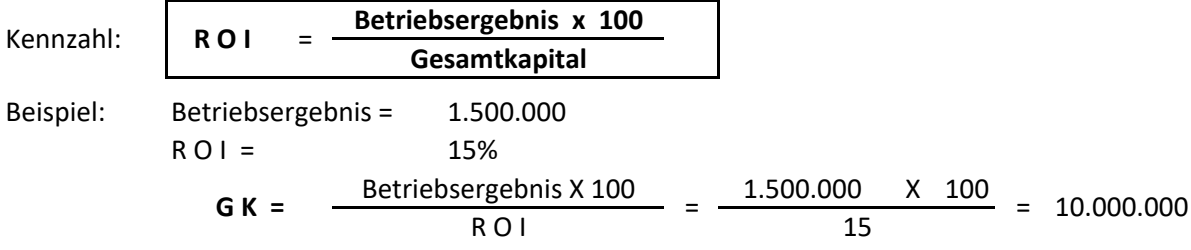

Sollte ausschließlich das Betriebsergebnis bekannt sein, kann der "ROI" auch angenommen werden. Ein akzeptabler ROI liegt deutlich über den Fremdkapital-Zinssätzen.

#### **7)** Gegebene Größen **"Gewinn nach Steuern"** und **"ROE (Eigenkapitalrentabilität)"**

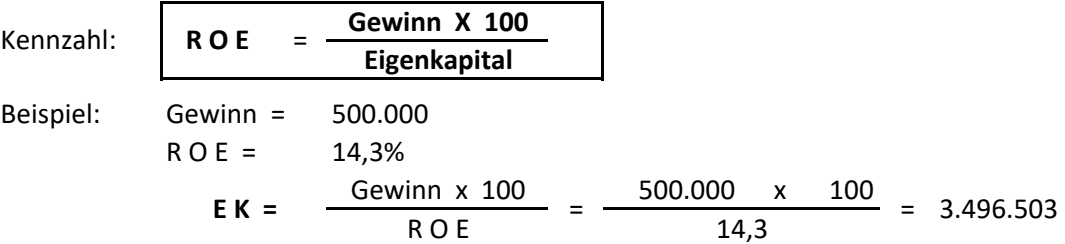

Da für die Berechnung dieser Kennzahl meistens das **Eigenkapital zu Beginn des Jahres** hergenommen wird, kommt für die Bilanz der Gewinn zum ermittelten Eigenkapital dazu.

> gerundetes Eigenkapital  $=$  $3.500.000 + 500.000 = 4.000.000$

Kennt man das Eigenkapital, kann man die anderen Größen der Bilanz unter Berücksichtigung der genannten Zusammenhänge auf einfache Weise berechnen.

#### **Grobstruktur der Erfolgsrechnung**

Wert der Produktion

- Aufwände der Produktion
- **= Betriebsergebnis**
- ± Finanzergebnis
- ± Wertberichtigungen Finanzvermögen
- **= Gewinn / Verlust vor Steuern**
- Steuern des Geschäftsjahres
- **= Gewinn / Verlust nach Steuern**

#### **Ermittlung des Umsatzes**

**1)** Gegebene Größen **"Gesamtkapital"** und **"Kapital/-Vermögensumschlag"**

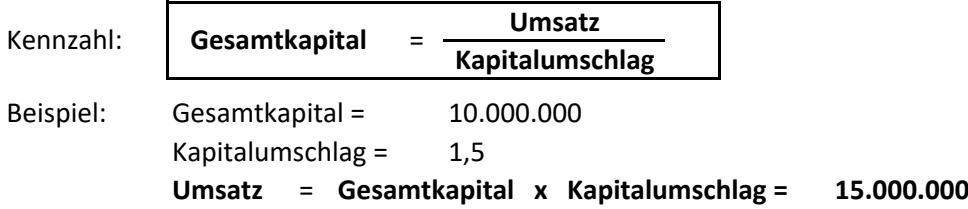

Die **Umschlagshäufigkeit** des Kapitals (oder Vermögens) kann angenommen werden, falls sie **nicht gegeben** ist (Industriebetrieb zwischen 1 und 2).

#### **2)** Gegebene Größen **"Betriebsergebnis"** und **"ROS (Umsatzrentabilität)"**

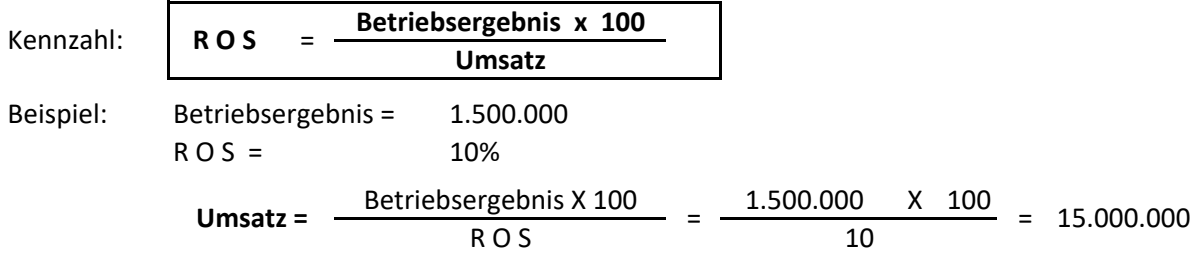

#### **3)** Gegebene Größen **"Gewinn vor/nach Steuern"** und **"ROS (Umsatzrentabilität)"**

#### **a) Gegeben = Gewinn vor Steuern**

#### **Betriebsergebnis**

- ± Finanzergebnis
- ± Wertberichtigungen Finanzvermögen
- **= Gewinn / Verlust vor Steuern**

Die Differenz zwischen Betriebsergebnis und Gewinn vor Steuern ist vor allem auf das **Finanzergebnis** (fast immer **negativ**) zurück zu führen. Die Wertberichtigung des Finanzvermögens wirkt sich in den meisten Unternehmen nur am Rande aus und kann somit für die Grobberechnung der Ergebnisse auch ignoriert werden.

Es gilt somit die Finanzierungskosten für das Fremdkapital zu berechnen; dies ist jedoch erst möglich, wenn die Kapitalstruktur steht und somit das Fremdkapital bekannt ist.

Zu berücksichtigen ist, dass nicht das gesamte Fremdkapital zu Zinsbelastungen führt.

**Zinspflichtig** sind Obligationsdarlehen, Bankkredite (Darlehen, K/K, Bevorschussungen), teilweise auch LVB (Termin-/Verzugszinsen) und Zinsen für Steueraufschübe.

Als Richtgröße können in etwa 60-70% des Fremdkapitals genommen werden.

Zu den durchschnittlichen **Fremdkapital-Zinssätzen** (zur Zeit zwischen 3-5%) kommen Nebenspesen (Kommission auf Kreditrahmen, Kreditbearbeitungsgebühren usw.) dazu.

Ausmaß = ca. weitere 1-2%.

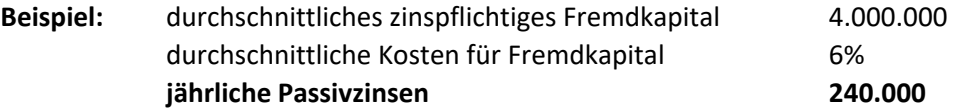

**Aktivzinsen** können ignoriert werden, da sie sehr gering sind. Es ist auch nicht sinnvoll, eventuell überschüssige Liquidität auf Bankkonten zu "parken"

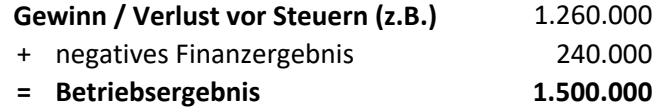

Über die Umsatzrentabilität "ROS" kann dann wieder auf den Umsatz geschlossen werden.

#### **b) Gegeben = Gewinn nach Steuern**

Gewinn / Verlust vor Steuern

- Steuern des Geschäftsjahres
- **= Gewinn / Verlust nach Steuern**

Zusammensetzung der Steuern in Kapitalgesellschaften:

- **Einkommenssteuer IRES** Steuersatz: **24,0%**
	- Gewinn/Verlust vor Steuern
	- ± gewinnverändernde Posten
	- = Steuergrundlage IRES (meistens wesentlich höher als "Gewinn vor Steuern")

#### **√ Wertschöpfungssteuer IRAP** - Steuersatz: **2.68%** (gilt für Südtirol) **2,68%**

Für die Ermittlung der Steuergrundlage IRAP sind mehrere Positionen der Erfolgsrechnung nicht zu berücksichtigen:

- **Personalaufwände** im Zusammenhang mit **befristeten** Arbeitsverträgen (für das Gastgewerbe sind auch diese ab 2017 teilweise (70%) und ab 2018 (100%) meistens absetzbar). Durch die Absetzbarkeit aller Aufwände im Zusammenhang mit **unbefristeten**  Verträgen, hat sich die IRAP-Belastung deutlich verringert).
- **Zinsaufwände** und **Zinserträge** (Auswirkung durch niedriges Zinsniveau gesunken)
- Bildung der **Rückstellungen (Zuführungen)**
- **Vergütungen** für Verwalter und freie Mitarbeiter (oft von größerer Bedeutung)

Die Steuergrundlage erreicht oft ein Mehrfaches des "Gewinns vor Steuern".

Die Steuerbelastung beträgt **24,0%** (bis 2016 27,5%) auf die Steuergrundlage IRES/IRPEF **+ 2,68%** auf die Steuergrundlage IRAP. Beide Grundlagen sind wesentlich höher als der "Gewinn vor Steuern". Nimmt man den "Gewinn vor Steuern" als Grundlage für die Steuerberechnung, ist somit von einem höheren Durchschnittssatz auszugehen.

Die **durchschnittliche** prozentuelle Steuerbelastung kann in Kapitalgesellschaften seit 2017 mit ca. **30 - 40% des "Gewinns vor Steuern"** angenommen werden.

Die Steuersenkungen werden allerdings durch Steuererhöhungen für verteilte Gewinne wieder ausgeglichen!

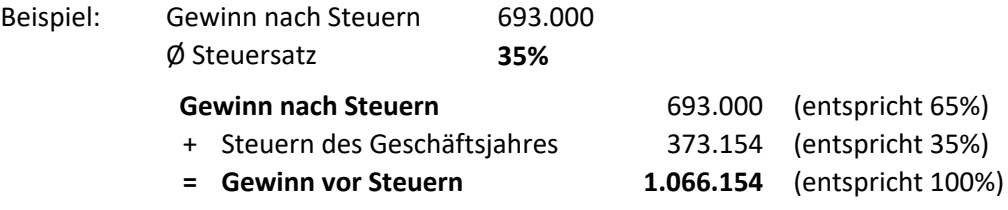

Weitere Vorgangsweise: siehe Punkt a).

# **Ermittlung des "Wertes der Produktion"**

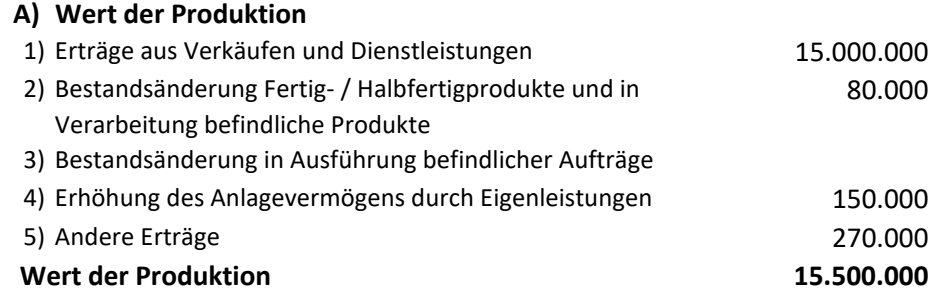

Der mit Abstand größte Betrag ist der Umsatz (Punkt 1 - Erlöse aus Verkäufen und Dienstleistungen), der meistens mehr als 95% der Gesamtsumme ausmacht und bereits durch die vorhergehenden Berechnungen ermittelt wurde.

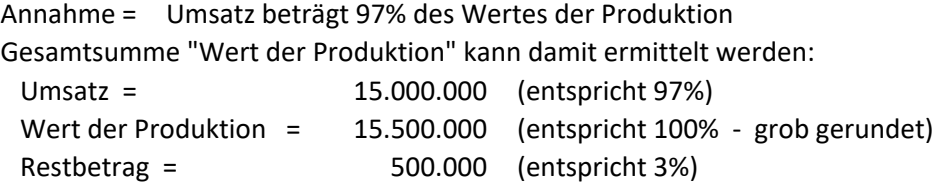

Der Restbetrag ist auf die anderen 4 Punkte zu verteilen.

- $\checkmark$  Punkte 2+3: Bestandsänderungen (Erhöhungen mit "Plus" Verminderungen mit "Minus")
- $\checkmark$  Punkt 4: Selbsterstellte Anlagen in Industrieunternehmen (z.B. Vorrichtungsbau, Werkzeugbau, Maschinenbau)
- $\checkmark$  Punkt 5: Bedeutendste Posten: Investitionsbeiträge, Betriebszuschüsse, ordentliche Mehrerlöse, Schadensvergütungen, Mieterträge, außerordentliche Erträge usw.

Die eingesetzten Beträge bedürfen keiner besonderen Begründung.

#### **Ermittlung des "Betriebsergebnisses"**

Mit Hilfe der Rentabilitätskennzahlen (ROI, ROS) kann auf einfache Weise das Betriebsergebnis ermittelt werden.

#### **1)** Gegebene Größen **"Umsatz"** und **"ROS (Umsatzrentabilität)"**

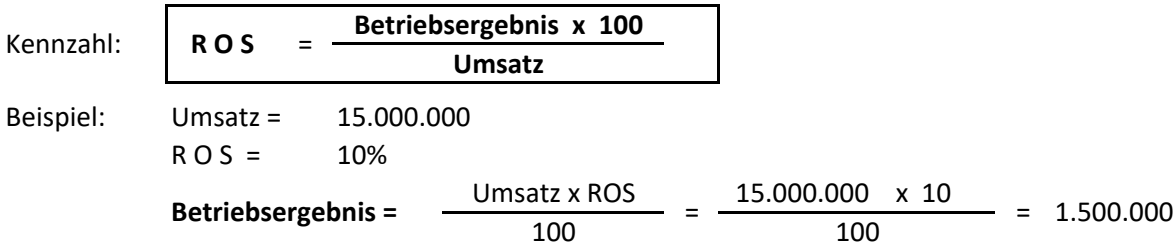

#### **2)** Gegebene Größen **"Gesamtkapital"** und **"ROI (Gesamtkapitalrentabilität)"**

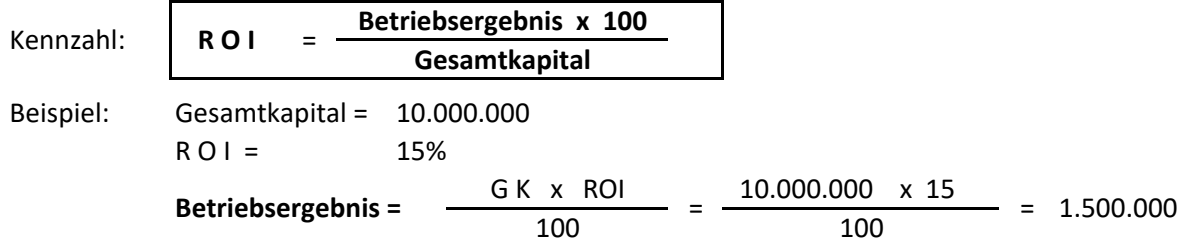

Falls die Kennzahlen "ROI" und "ROS" nicht vorgegeben sind, muss man unter Berücksichtigung der Angaben vernünftige Werte einsetzen.

#### **Solides Unternehmen:**

- **R O I :** deutlich über Fremdkapitalzinssätzen (mindestens 10%)
- **R O S :**  sehr branchenspezifisch. Groß genug wählen, damit sich ein Betriebsergebnis ergibt, das die nachfolgenden Aufwände (vor allem Zinsen) abdeckt und einen angemessenen Gewinn ermöglicht.

#### **Unternehmen mit angespannter Situation (unterkapitalisiert):**

- **R O I :** unter bzw. nur knapp über Fremdkapitalzinssätzen
- **R O S :**  in einem Ausmaß wählen, damit das Betriebsergebnis nur knapp oder auch nicht die nachfolgenden Aufwände (hohe Finanzierungskosten) abdeckt und nur einen geringen Gewinn zulässt bzw. zu einem Verlust führt.

### **Ermittlung der "Aufwände der Produktion"**

Die gesamten Aufwände der Produktion ergeben sich durch eine einfache Subtraktion:

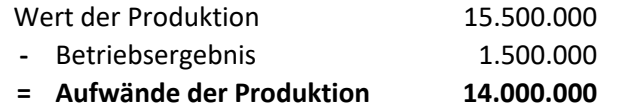

Die bisher berechneten Daten würden zu folgender Erfolgsrechnung führen:

#### **Erfolgsrechnung**

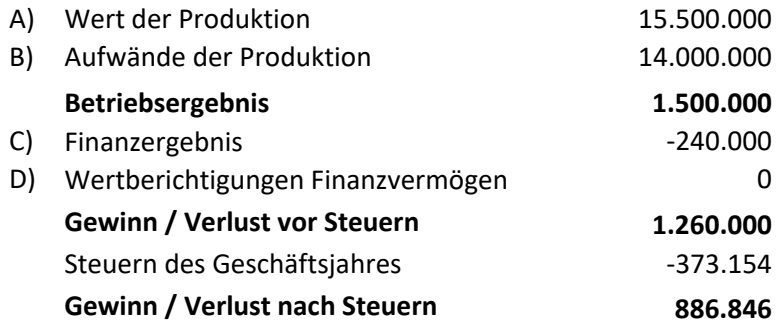

# **Detaillierte Bilanz und Erfolgsrechnung**

Nachdem alle wesentlichen Eckdaten feststehen, geht es jetzt darum die Beträge auf die verschiedenen Posten der Bilanz und Erfolgsrechnung zu verteilen.

Dabei sind wichtige Zusammenhänge zwischen Bilanz und Erfolgsrechnung zu berücksichtigen; einige werden in der nachfolgenden Aufstellung aufgezeigt:

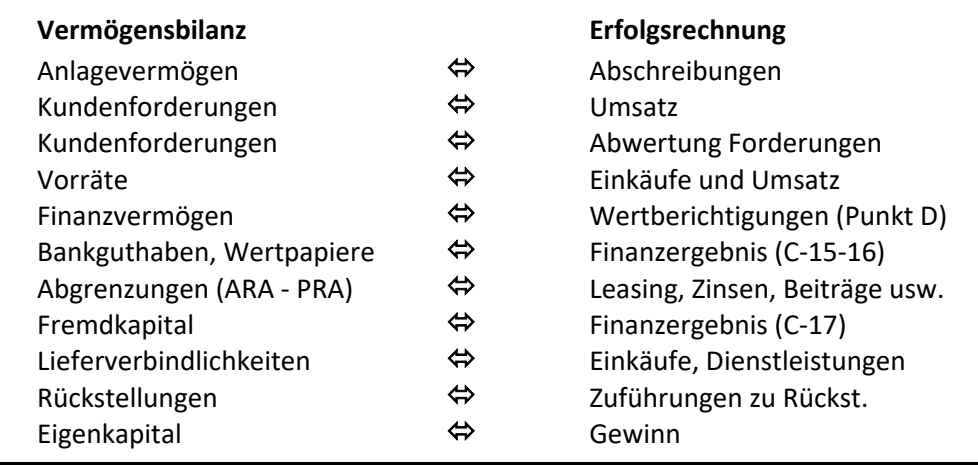

Die eingesetzten Werte sind zu begründen und die Zusammenhänge auch rechnerisch aufzuzeigen. Zahlen und Prozentsätze werden grob gerundet; es ist nicht erforderlich und zielführend zu sehr ins Detail zu gehen. So kann z.B. für die Abschreibungen ein durchschnittlicher Abschreibungssatz für das gesamte Anlagevermögen angenommen werden.

Für die Erstellung der detaillierten Übersichten wird von folgenden Eckdaten ausgegangen:

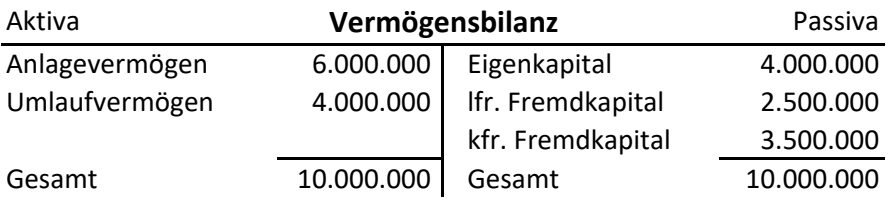

#### **Erfolgsrechnung**

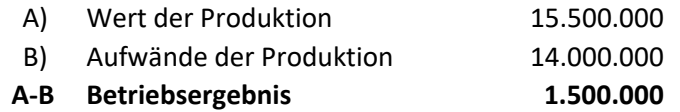

#### **Anlagevermögen in Bilanz und Erfolgsrechnung**

#### **Vermögensbilanz Erfolgsrechnung**

- B) Anlagevermögen A) Wert der Produktion
- -
	-
	-
	-
	- I) Immaterielle Anlagen 4) selbsterstelle Anlagen
	- II) Materielle Anlagen 5) Andere Erträge (z.B. Investitionsbeiträge)
	- III) Finanzanlagen B) Aufwände der Produktion
		- 7) für Dienstleistungen (Rep./Instdh., Wartung)
		- 8) für Nutzung Güter Dritter (Mieten, Leasing)
		- 10) Abschreibungen und Abwertungen
			- 10a Abschreibung immaterielle Güter
			- 10b Abschreibung materielle Güter
			- 10c Sonstige Abwertung der Anlagen
		- 13) Sonstige Rückstellungen (z.B. zukünftige Instdh.)

#### **Aufteilung in Bilanz:**

- a) **Immaterielles** Vermögen fällt nicht so stark ins Gewicht. Grund ist unter anderem auch die kurze Abschreibungsdauer (2-5 Jahre). Dies führt zu relativ niedrigen Restbuchwerten. Der Anteil am gesamten Anlagevermögen kann auch mit weniger als 5% angenommen werden.
- b) **Materielles** Anlagevermögen (Sachanlagen): im Industrieunternehmen einer der Hauptposten.
	- Für die Berechnung der **Abschreibungen** muss der "**Abschreibungsgrad der Anlagen"** angenommen werden, um die Anschaffungswerte zu ermitteln. Diese dienen anschließend als Berechnungsgrundlage für die Abschreibungen.
		- $\bullet$ Modernes Unternehmen weist einen niedrigen Abschreibungsgrad (< 40%) auf und entsprechend höhere Restbuchwerte (> 60%) = hohe Anlagenintensität.
		- $\bullet$ Rückständiges Unternehmen weist einen hohen Abschreibungsgrad (> 60%) und niedrige Restbuchwerte (< 40%) auf (= niedrige Anlagenintensität).
	- Nicht immer bedeutet ein niedriges Anlagevermögen auch geringe Investitionsfreudigkeit. Die Nutzung moderner Anlagegüter kann auch durch **Miet-, Pacht- und Leasingverträge** gesichert werden, mit entsprechender Auswirkung auf die Erfolgsrechnung.
- c) **Finanzanlagen**: in kleinen / mittleren Unternehmen meistens keine Bedeutung. Für das Beispiel werden Beteiligungen im Ausmaß von 1% des gesamten Anlagevermögens angenommen.

#### **Aufteilung Anlagevemögen**

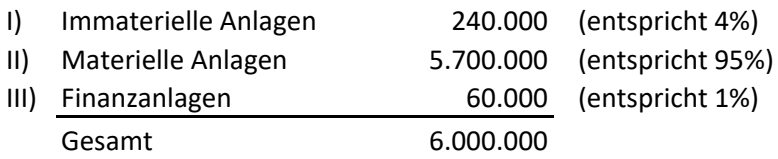

#### **Berechnung der Abschreibungen**

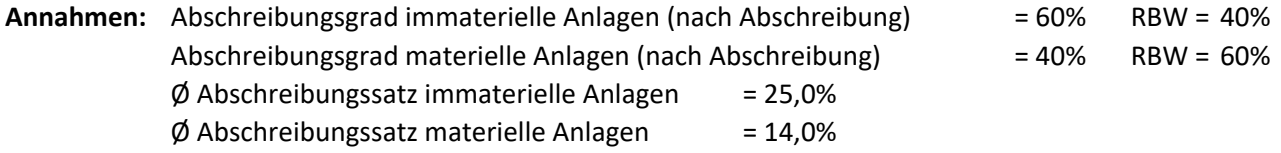

Da es nicht sinnvoll und zielführend ist die Anlagegüter nach Kategorien detailliert anzuführen, werden durchschnittliche Abschreibungssätze angenommen. Die Höhe ist von der wertmäßigen Zusammensetzung des Anlagevermögens abhängig.

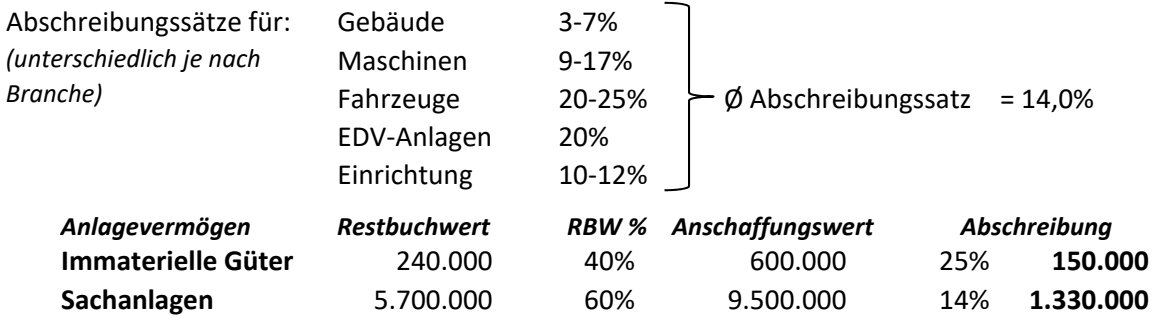

#### **Erfolgsrechnung**

#### **B) Auswirkungen auf die Aufwände der Produktion im Zusammenhang mit dem Anlagevermögen**

7) für Dienstleistungen (Teilbetrag) 1980.000 (Betrag bezieht sich auf Reparaturen) 8) für Nutzung Güter Dritter **(Michaus 1998)** 500.000 (Miete Halle, Leasing von Maschinen) **10) Abschreibungen und Abwertungen** 10a Abschreibung immaterielle Güter 10b Abschreibung materielle Güter 10c Sonstige Abwertung der Anlagen 13) Sonstige Rückstellungen (Teilbetrag) 50.000 (für zukünftige größere Instandhaltung) **1.480.000** 150.000 1.330.000  $\Omega$ 

#### **Erfolgsrechnung im Zusammenhang mit Finanzanlagen**

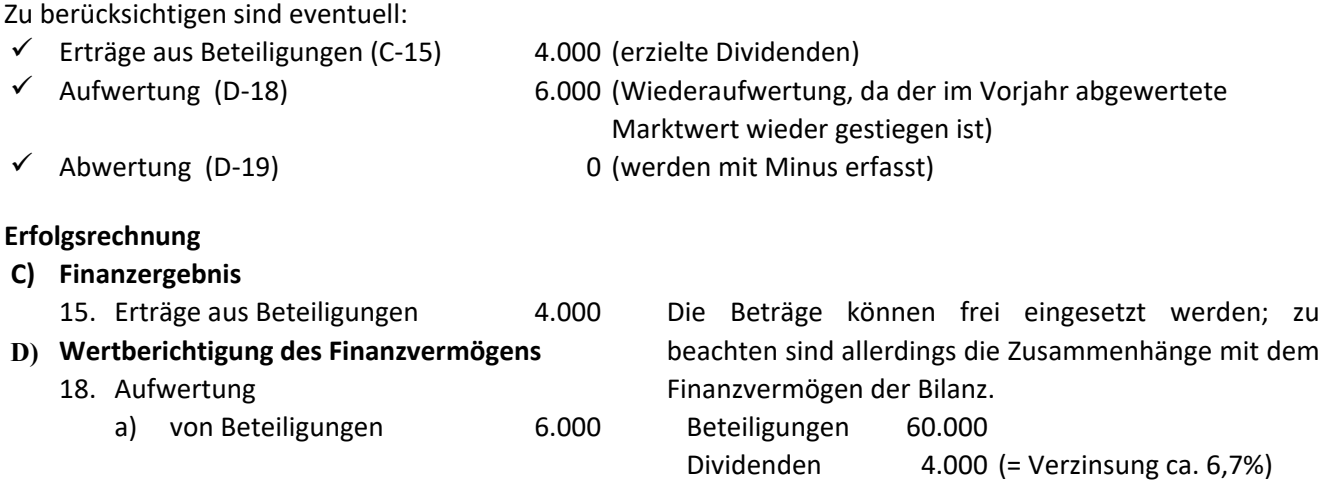

#### **Umlaufvermögen mit Auswirkungen auf die Erfolgsrechnung**

Zusammensetzung des Umlaufvermögens

- C) Umlaufvermögen
	- I) Vorräte
	- II) Forderungen
	- III) Finanzielles Umlaufvermögen
	- IV) Liquide Mittel

Betragsmäßig fallen vor allem die ersten zwei Punkte (Vorräte und Forderungen) ins Gewicht, während die anderen Posten meistens unbedeutend sind.

#### **Vorräte - Zusammenhang mit Erfolgsrechnung**

In der Folge die Positionen von Bilanz und Erfolgsrechnung, die mit den Lagerbeständen in engem Zusammenhang stehen.

#### **Vermögensbilanz**

- C) Umlaufvermögen
	- I) Vorräte

#### **1) Roh-, Hilfs-, Betriebsstoffe und Verbrauchsmaterial**

- 2) Erzeugnisse in Verarbeitung und halbfertige Erzeugnisse
- 3) In Ausführung befindliche Aufträge

#### **4) Fertige Erzeugnisse und Waren**

5) Geleistete Anzahlungen

#### **Erfolgsrechnung**

- A) Wert der Produktion
	- 1) Erlöse aus Verkäufen und Leistungen
	- 2) Bestandsänderung an fertigen/unfertigen Erzeugnissen
	- 3) Bestandsänderung von in Ausführung befindlichen Aufträgen
- B) Aufwände der Produktion
	- 6) für Einkäufe von Roh-, Hilfs-, Betriebsstoffen, Verbrauchsmaterialien und Waren
	- 11) Bestandsänderung von Roh-, Hilfs-, Betriebsstoffen, Verbrauchsmaterialien, Waren

Zur Ermittlung der Vorräte sind zu berücksichtigen:

- $\checkmark$  Umsatz von Fertigprodukten, bewertet zu Herstellkosten und Lagerumschlagshäufigkeit
- $\checkmark$  Materialeinsatz (Roh-, Hilfs-, Betriebsstoffe) für die Produktion (sehr branchenspezifisch)
- $\checkmark$  eventueller Einkauf von Handelswaren und entsprechender Lagerumschlag
- $\checkmark$  Beschaffungsprinzipien (Vorratsbeschaffung, Just-in-time-Prinzip, ...)

#### **Bestand an Fertigprodukten**

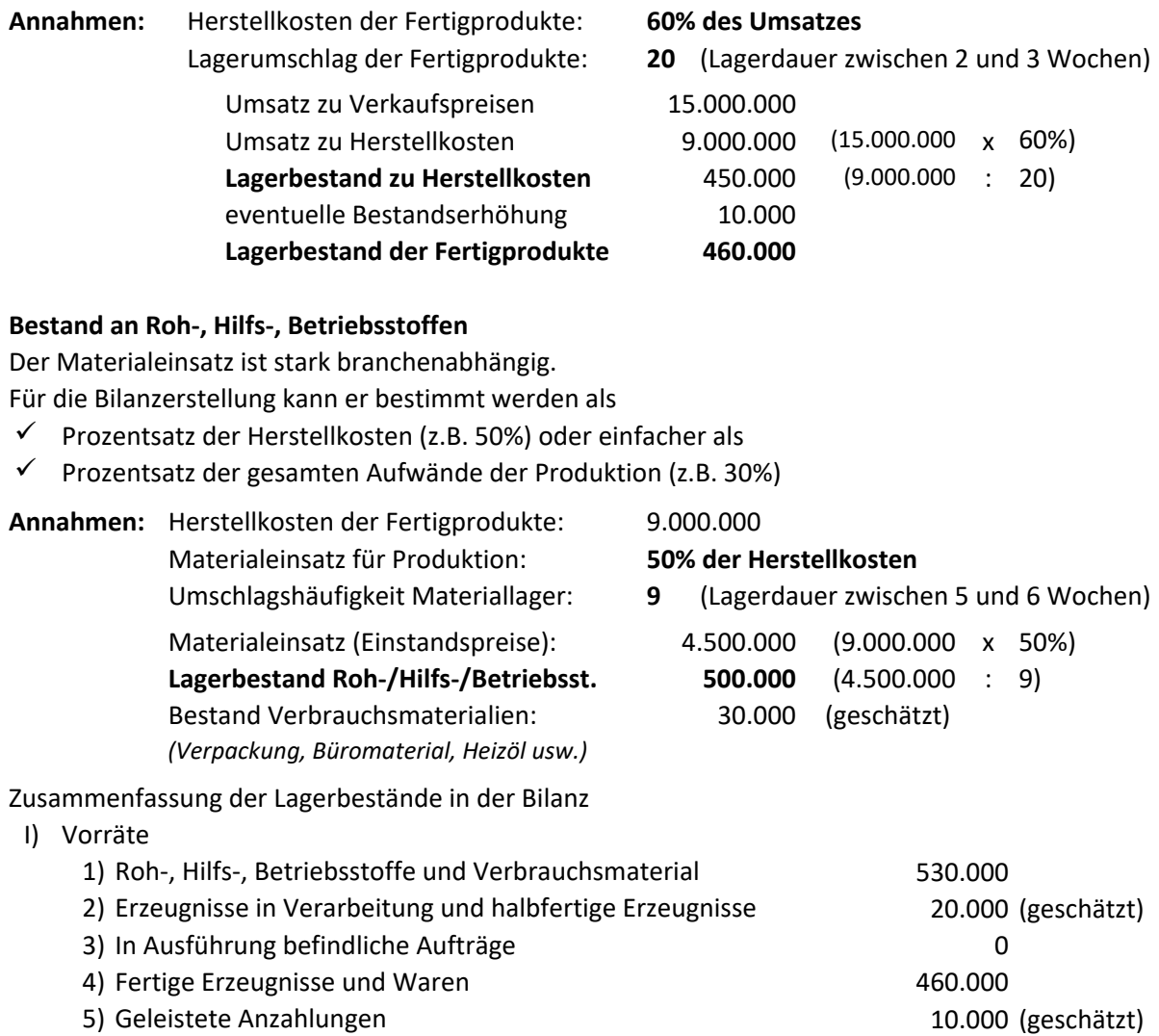

**Vorräte gesamt**

**Handelsbetrieb:** In der Bilanz finden wir nur den Punkt 4 (Waren).

Um den Lagerbestand zu ermitteln berücksichtigt man den **"Wareneinsatz"** und die **Lagerumschlagshäufigkeit.** Beide Größen sind stark **branchenabhängig.**

**1.020.000**

- w **Wareneinsatz** = Warenanfangsbestand + WEK Warenendbestand
- w **Lagerumschlag** = Wareneinsatz / Ø Lagerbestand
- w **Lagerbestand** = Wareneinsatz / Lagerumschlag

Über die Kennzahl der **"Umschlagshäufigkeit des Lagers"** kann man die Bestandshöhe beeinflussen:

- $\checkmark$  niedriger Lagerumschlag = hoher Lagerbestand
- $\checkmark$  hoher Lagerumschlag = niedriger Lagerbestand

#### **Merke: Ziel eines jeden Unternehmens ist es die Lagerbestände gering zu halten!**

*(große Lagerbestände Kapitalbindung hohe Finanzierungskosten)*

#### **Einkäufe und Bestandsänderungen in der Erfolgsrechnung**

#### **Erfolgsrechnung**

- A) Wert der Produktion
	- **2) Bestandsänderung an fertigen/unfertigen Erzeugnissen (laut Annahme)**

**10.000**  $\Omega$ 

3) Bestandsänderung von in Ausführung befindlichen Aufträgen *(im Fall von Auftragsfertigung: Bausektor, Maschinenbau, …)*

Die Bestandsänderungen im Punkt A betreffen nur die **Produktionsbetriebe** (Industrie, Handwerk)

- $\checkmark$  Bestandserhöhungen mit "Plus"
- $\checkmark$  Bestandsverminderungen mit "Minus"
- B) Aufwände der Produktion
	- 6) Einkäufe von Roh-, Hilfs-, Betriebsstoffen, Verbrauchsmaterialien, Waren
	- 11) Bestandsänderung von Roh-, Hilfs-, Betriebsstoffen, Verbrauchsmaterialien, Waren

Die Punkte 6) und 11) der Aufwände der Produktion betreffen grundsätzlich alle Unternehmen:

Handelsbetriebe: Waren und Verbrauchsmaterialien (Verpackung, Bürobedarf, usw.)

- Industriebetriebe: Roh-, Hilfs-, Betriebsstoffe, Verbrauchsmaterialien
- DL-Unternehmen: Verbrauchsmaterialien

Zur Bestimmung der Lagerbestände wurde in den vorigen Beispielen der Waren-/Materialeinsatz berechnet, der sich in der Erfolgsrechnung aus der Summe der Punkte 6 und 11 ergibt.

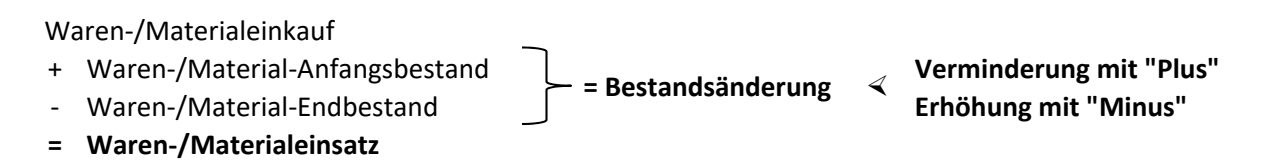

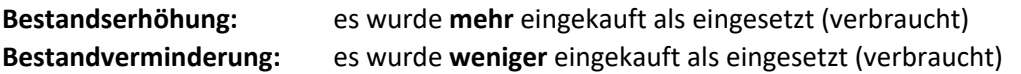

Berechnungen für das Beispiel:

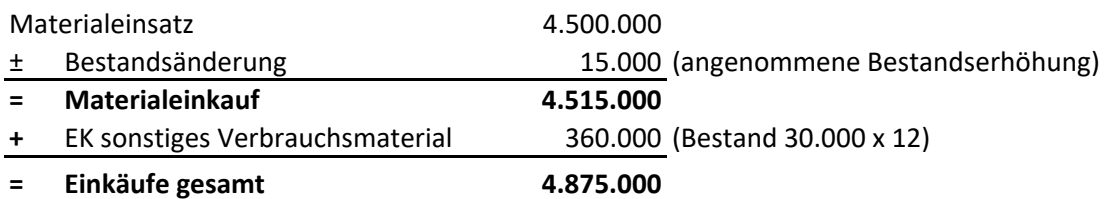

### **Ermittlung der Kundenforderungen**

Nach der Berechnung des Anlagevermögens und der Vorräte sind für die Ergänzung der Aktivseite folgende Überlegungen anzustellen:

- Das **"finanzielle Umlaufvermögen"** (festverzinsliche Wertpapiere, Aktien) ist nicht oder nur in geringem Ausmaß vorhanden.
- Die **"liquiden Mittel"** (Bank-/Postguthaben, Bargeldkassa, Schecks) sind grundsätzlich gering.
- Auch die **"aktive Rechnungsabgrenzung"** spielt in der Bilanzsumme nur eine untergeordnete Rolle und kann in einem Pauschalbetrag angenommen werden.

Wichtig ist in diesem Zusammenhang nur, dass man auf einige Beispiele hinweist:

- \* Transitorische Aktiva (Leasing, Versicherungsaufwände, Mietaufwände usw.)
- \* Antizipative Aktiva (nachschüssige aktive Verzugszinsen, Terminzinsen usw.)

Nach diesen Annahmen ergibt sich folgende Zwischensituation auf der **Aktivseite der Bilanz**:

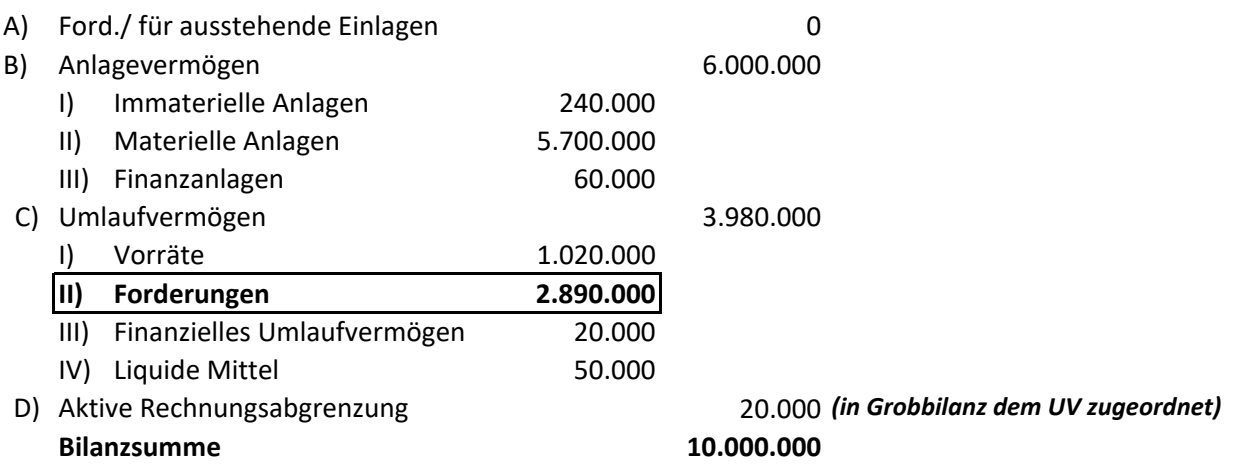

Offen bleibt somit nur mehr der Betrag für die **Forderungen,** die sich wie folgt zusammensetzen:

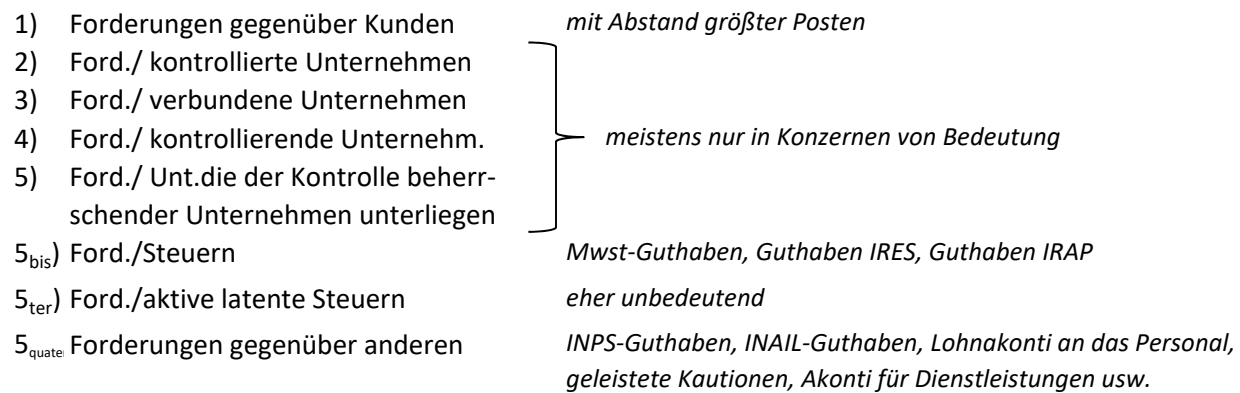

Geht man von mittleren Unternehmen aus, kann man die Punkte 2, 3, 4, 5 und 5ter durchaus ignorieren, während für die Punkte  $5_{\text{bis}}$  und  $5_{\text{quater}}$  relativ geringe Pauschalbeträge angesetzt werden.

#### **Annahmen zu den Restforderungen:**

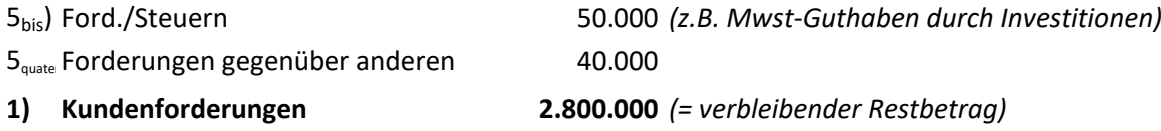

Mwst-Guthaben entstehen meistens im Zusammenhang mit beträchtlichen Investitionen und großen Auslandsumsätzen. Guthaben IRES und IRAP sind eher auf Umsatz- und Gewinneinbrüche zurück zu führen und kommen in einem gesunden, wachsenden Unternehmen kaum vor.

Der Rest bezieht sich auf die **Kundenforderungen,** die mit dem **Jahresumsatz** in enger Beziehung stehen und deren Höhe von den **durchschnittlichen Zahlungszielen** abhängig ist.

Obwohl der Betrag der Kundenforderungen nach diesen Berechnungen bereits feststeht, ist es sinnvoll die Angemessenheit desselben zu überprüfen. Zu diesem Zweck berechnen wir die Umschlagshäufigkeit der KF zwecks Ermittlung des durchschnittlichen Zahlungsziels.

Zum Umsatz wird die belastete **Mehrwertsteuer** (Mwst-Verkauf) dazu gerechnet, da auch die Kundenforderungen die Mwst beinhalten.

Im Fall von Auslandsumsätzen (Exporte, EU-Verkäufe) ist die Mwst nur auf den Mwst-pflichtigen Umsatz zu berechnen.

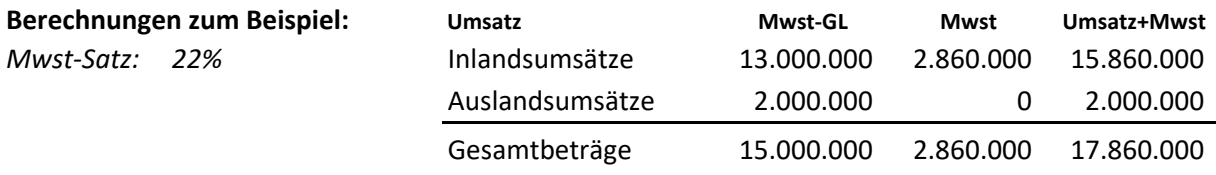

Anschließend ermitteln wir die Umschlagshäufigkeit der Kundenforderungen

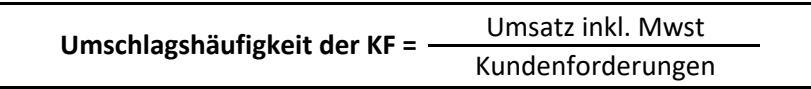

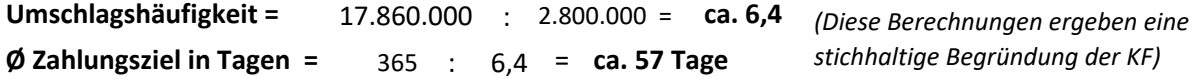

Für den Industriesektor ist dies sicher ein angemessenes Zahlungsziel.

#### **Korrektur unrealistischer Zahlungsziele:**

- $\checkmark$  Die Aufteilung zwischen Inlands- und Auslandsumsätzen ändern.
- Man kann eventuell die Vorräte erhöhen / vermindern, indem man eine niedrigere / höhere Umschlagshäufigkeit des Lagers annimmt.

#### **Begründungen für eher unrealistische Zahlungsziele:**

- Lange Zahlungsziele (z.B. 90-150 Tage) könnten davon abhängen, dass wir nur wenige verhandlungsstarke Großkunden beliefern.
- Liquiditätsprobleme eines oder mehrerer Großkunden treiben den Durchschnitt nach oben.
- $\checkmark$  Sehr kurze Zahlungsziele (< 30 Tagen) können auf unsere Verhandlungsstärke hinweisen.
- $\checkmark$  Wir verlangen teilweise die Zahlung vor der Lieferung (Ausland!).

#### **Wichtig ist, dass man die Zahlen begründet - Phantasie mit Realitätsbezug erforderlich!**

#### **Abwertung (Abschreibung) der Kundenforderungen**

Die Kundenforderungen sind in der Bilanz zu **"Einbringlichkeitswerten"** auszuweisen. Dies führt meistens zur Abwertung der Forderungen.

Die Abwertung findet den aufwandsmäßigen Niederschlag in der Erfolgsrechnung im Punkt B-10d.

#### **Erfolgsrechnung**

- B) Aufwände der Produktion
	- 10) Abschreibungen und Abwertungen

**10d Abschreibung der Forderungen**

Für die Berechnung gilt es

- $\checkmark$  den Prozentsatz der Forderungsabschreibung festzulegen;
- $\checkmark$  die Berechnungsgrundlage (Handelsforderungen) zu ermitteln.

Da in der Bilanz die bereits abgewerteten Kundenforderungen aufscheinen, ist zuerst deren Nominalwert zu ermitteln.

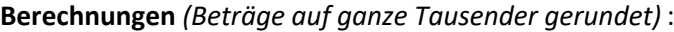

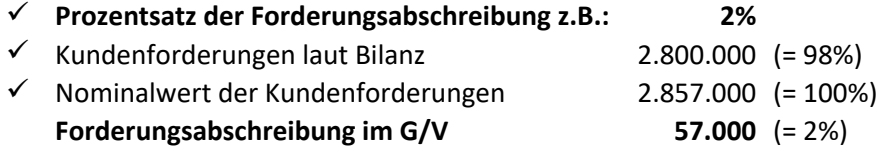

Damit ist der Punkt B-10) der Erfolgsrechnung vollständig:

#### **Erfolgsrechnung**

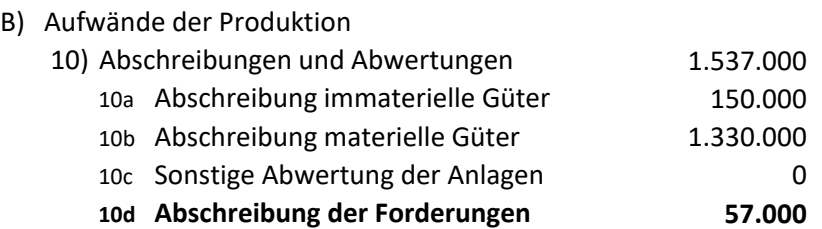

#### **Vervollständigung Erfolgsrechnung**

Die **Aufwände der Produktion** sind noch zu vervollständigen:

#### **B - 7) Aufwände für Dienstleistungen**

Die Aufwände für bezogene Dienstleistungen haben in den letzten Jahren stetig zugenommen. Grund ist unter anderem die Zunahme der Bürokratie, die durch neue gesetzliche Auflagen immer höhere Beratungsspesen verursacht.

Die wichtigsten Aufwände in diesem Bereich sind:

- Strom und andere Energielieferungen *(im Industriesektor sehr hoch)*
- $\checkmark$  Spesen für Telefon und Internet
- $\checkmark$  Werbung, Sponsoring, Repräsentationsausgaben (teils 5% und mehr des Umsatzes)
- $\checkmark$  Steuer-, Arbeits-, Rechts-, Unternehmensberatung
- $\checkmark$  Entgelte und Sozialabgaben für Verwalter und Aufsichtsräte (für IRAP nicht absetzbar)
- $\checkmark$  Reparatur-, Instandhaltungsaufwände und Wartungsverträge
- $\checkmark$  Bankdienstleistungen
- $\checkmark$  Verkaufsspesen (Provisionen an Vertreter, Versandspesen)
- $\checkmark$  Versicherungen und verschiedene andere

Die Summe dieser Aufwände kann durchaus 15% und mehr der gesamten Aufwände der Produktion erreichen.

#### **Annahme für das Beispiel:**

```
Aufwände für Dienstleistungen = 14% von
                                14% von 14.000.000 1.960.000
```
#### **B - 9) Aufwände für das abhängige Personal**

Die Personalaufwände sind einer der größten Aufwandsposten der Erfolgsrechnung.

Der prozentuelle Anteil an den Aufwänden der Produktion ist je nach Branche und Struktur des Unternehmens unterschiedlich.

In personalintensiven Unternehmen erreichen sie auch mehr als 30%.

#### **Vorgangsweise für die Ermittlung der Personalaufwände**

Man nimmt den prozentuellen Anteil an und ermittelt so den Gesamtbetrag.

Annahme: Personalaufwände = 33% von **33% von** 14.000.000 **4.620.000**

Anschließend soll die Aufteilung auf folgende Positionen erfolgen *(grob gerundet)* :

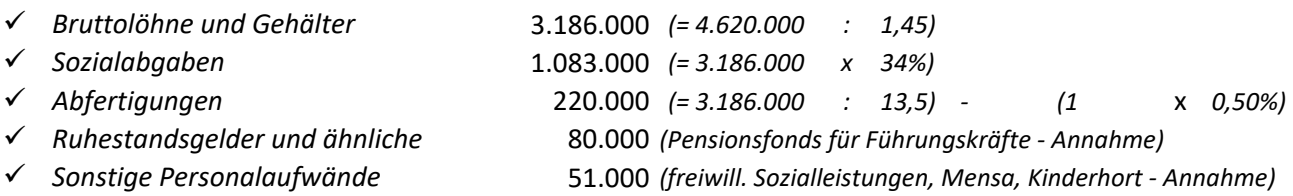

In dieser Berechnung wird davon ausgegangen, dass die gesamten Personalaufwände ungefähr 145% der Bruttoentlohnung entsprechen *(deshalb Divisor 1,45)* .

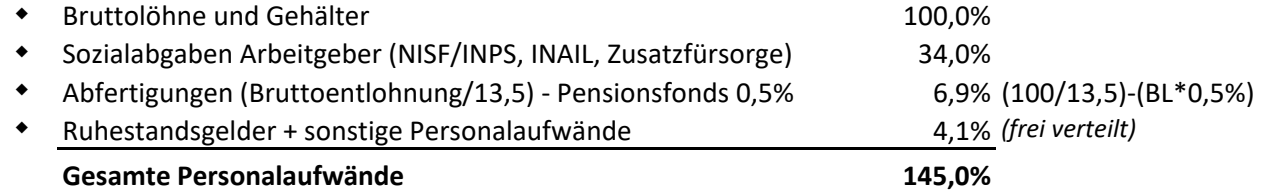

#### **Restposten der Aufwände der Produktion**

Mit Einsetzen der Personalkosten sind bereits mehr als 95% der Aufwände der Produktion zugewiesen. Die verbleibenden 3-4% werden auf die letzten 3 Positionen verteilt. Dazu sind keine besonderen Berechnungen erforderlich; sinnvoll ist jedoch das Anführen von konkreten Beispielen.

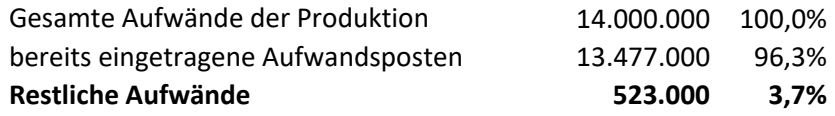

#### **B-12/13) Zuführungen zu Risikofonds und anderen Fonds**

Die eher geringen Beträge können frei gewählt werden. Konkrete Beispiele: Garantieleistungen, Prozessspesen, zukünftige Reparaturen, Steuernachzahlungen, Kursrisiken und andere.

Für beide Punkte gelten grundsätzlich die selben Fälle, das Kriterium für die Aufteilung ist der Unsicherheitsfaktor:

- **B-12)** Es besteht Unsicherheit hinsichtlich Eintreten, Höhe und Zeitpunkt (z.B. Kursrisiko)
- **B-13)** Es ist sicher, dass die Aufwände eintreten, Unsicherheit besteht nur hinsichtlich der Höhe und des Zeitpunkts (z.B. zukünftige Reparaturen).

#### **B - 14) Andere Aufwände der Produktion**

Dieser Restposten enthält eine Reihe von indirekten Steuern und Gebühren *(Registersteuer, Stempelsteuer, GIS/IMI, Konzessionsgebühren, Verkehrssteuern, Müllabfuhr, Wasserentsorgung usw.),* ordentliche Mindererlöse aus Anlagenverkäufen, Forderungsausfälle, Zeitschriften, Bücher und Abonnements, Spenden, Verwaltungsstrafen und andere.

#### **Verteilung der restlichen Aufwände der Produktion:**

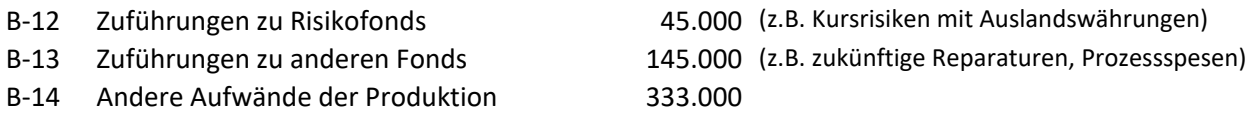

Damit ist der Hauptteil der Erfolgsrechnung vollständig.

#### **Erfolgsrechnung**

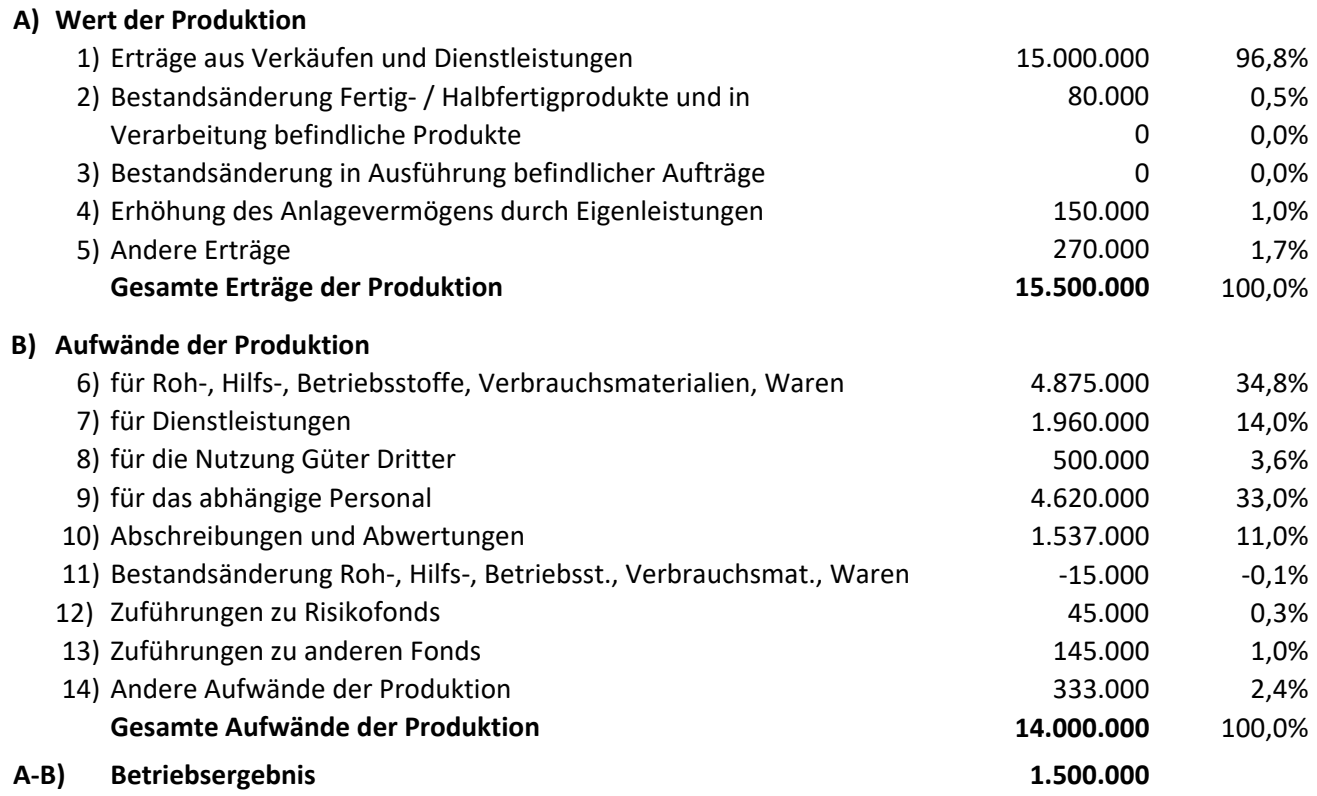

Die anderen Punkte der Erfolgsrechnung werden nach Vervollständigung der Passivseite der Bilanz berechnet und eingesetzt.

#### **Passivseite der Bilanz**

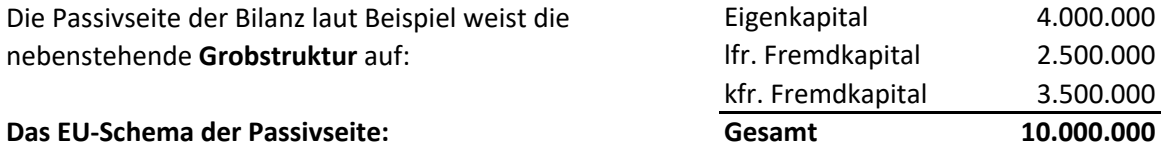

- A) EIGENKAPITAL
- B) RÜCKSTELLUNGEN FÜR RISIKEN UND AUFWENDUNGEN
- C) ABFERTIGUNGEN FÜR ARBEITNEHMER
- D) VERBINDLICHKEITEN (mit getrennter Angabe, wenn Fälligkeit über das Folgejahr hinausgeht)
- E) RECHNUNGSABGRENZUNGSPOSTEN

Das **Fremdkapital** ist in den **Punkten B - C - D - E** enthalten.

#### **Die Punkte und Berechnungen im Einzelnen:**

#### **B) RÜCKSTELLUNGEN FÜR RISIKEN UND AUFWENDUNGEN**

- 1) für Pensionen und ähnliche Verpflichtungen
- 2) für Steuern (auch für latente Steuern)
- 3) Sonstige Rückstellungen
- B1) Der wichtigste Posten sofern vertraglich festgelegt ist die Rückstellung für Pensionen (Ruhestandsgelder) des Personals (meist Führungskräfte). Der Betrag stellt **mittel-/langfristiges Kapital** dar und kann auch ein beträchtliches Ausmaß erreichen.

Den Gegenposten finden wir in der Erfolgsrechnung bei den Personalkosten. Der Betrag in der Bilanz kann nie kleiner sein als die Zuweisung der Erfolgsrechnung (Punkt B-9-d).

B2) Die Rückstellungen für Steuern (latente Steuern, mögliche Steuernachzahlungen) stellen eher kurz- /mittelfristige Verbindlichkeiten dar. Können ignoriert werden.

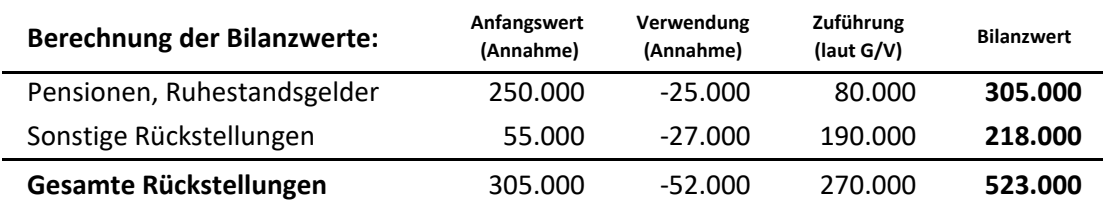

B3) Alle anderen Rückstellungen sind in diesem Punkt zusammengefasst.

**Merke:** Die Rückstellungen im Punkt B) der Bilanz dürfen keinesfalls geringer sein als die Zuführungen der Erfolgsrechnung *(Punkte B-9-d, B-12, B-13).*

#### **C) ABFERTIGUNGEN FÜR ARBEITNEHMER**

In **Großunternehmen** fließen die neu anreifenden Abfertigungen der Arbeitnehmer verpflichtend in Zusatzrentenfonds. Die bis zur Einführung dieser Bestimmung angereiften Abfertigungsfonds stehen dem Arbeitgeber weiterhin als langfristiges Fremdkapital zur Verfügung. Sie unterliegen der jährlichen Aufwertung, die als Aufwand in den Personalspesen enthalten ist.

Die Abfertigungen der Erfolgsrechnung (Personalaufwände Punkt B-9c) werden an die Zusatzrentenfonds periodisch eingezahlt.

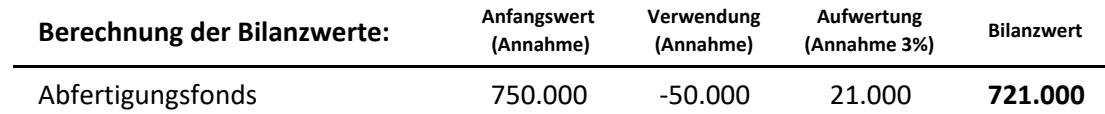

### **E) PASSIVE RECHNUNGSABGRENZUNGSPOSTEN**

Die **"passive Rechnungsabgrenzung"** spielt in der Bilanzsumme oft nur eine untergeordnete Rolle und kann in einem Pauschalbetrag angenommen werden.

Wichtig ist in diesem Zusammenhang, dass man auf mehrere Beispiele hinweist:

- w **Transitorische Passivposten** entstehen im Zusammenhang mit vorschüssigen Mieterträgen, vorschüssigen Zinserträgen, Investitionsbeiträgen usw.
- \* Antizipative Passivposten sind zurück zu führen auf Darlehen, Obligationsdarlehen mit nachschüssiger Verzinsung, auf angereifte Personalaufwände (14. Monatsgehälter, nicht genossene Urlaube) usw.

#### **Punkt E)** angenommener Betrag = **190.000**

Nach der Zuweisung der vorangegangenen Beträge ergibt sich im Fremdkapital folgende Situation:

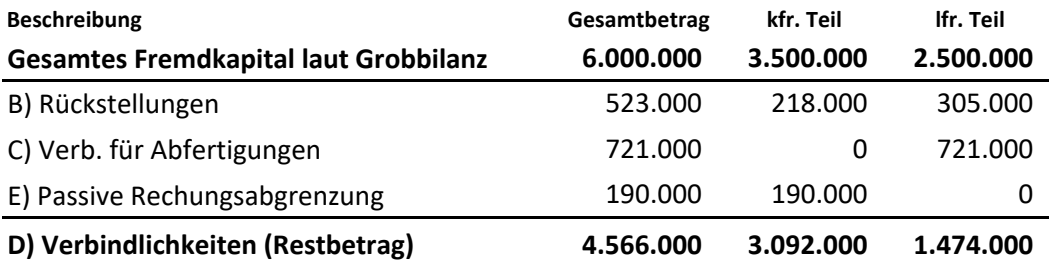

Dieser Restbetrag ist auf den Punkt D) zu verteilen, der sich wie folgt zusammensetzt:

#### **D) VERBINDLICHKEITEN**

- 1) Schuldverschreibungen (Obligationen)
- 2) Wandelschuldverschreibungen (Konvertierbare Obligationen)
- 3) Verb./ Gesellschafter für Finanzierungen
- 4) Verbindlichkeiten gegenüber Banken
- 5) Verbindlichkeiten / anderen Geldgebern
- 6) Verbindlichkeiten für Anzahlungen
- 7) Lieferantenverbindlichkeiten
- 8) Schuldwechsel
- 9) Verbindlichkeiten gegenüber abhängigen Unternehmen
- 10) Verbindlichkeiten gegenüber verbundenen Unternehmen
- 11) Verbindlichkeiten gegenüber beherrschenden Unternehmen
- 11<sub>bis</sub> Verbindl./Unternehmen unter Kontrolle beherrsch. Untern
- 12) Verbindlichkeiten für Steuern
- 13) Verbindlichkeiten gegenüber Sozialversicherungsträgern
- 14) Andere Verbindlichkeiten

Zuerst wird das **"langfristige Fremdkapital"** auf die nachfolgenden Positionen verteilt. Die Ausgabe von Obligationen (Punkte 1, 2) beschränkt sich meistens auf börsennotierende Unternehmen.

Für kleinere und mittlere Unternehmen erfolgt die langfristige Fremdfinanzierung meistens durch die Banken mit Hypothekardarlehen (Gebäude) und Chirografardarlehen (andere Anlagegüter).

800.000 (Annahme)

#### **Verteilung langfristiges Fremdkapital:**

- 1) Schuldverschreibungen (Obligationen)
- 2) Wandelschuldverschreibungen (konvertierbare)
- 3) Verb./ Gesellschafter für Finanzierungen
- 4) Verbindlichkeiten gegenüber Banken
	- $\checkmark$  langfristige Kredite (Darlehen) 674.000 (Restbetrag)

*diese Positionen können ignoriert werden*

#### **Verteilung der restlichen kurzfristigen Verbindlichkeiten**

Für einzelne Positionen sind die Beträge der Erfolgsrechnung zu berücksichtigen.

#### **Punkt 7) - Lieferantenverbindlichkeiten**

 Lieferantenverbindlichkeiten, für die Zahlungsziele vereinbart werden, ergeben sich im Zusammenhang mit Eingangsrechnungen für Einkäufe und Dienstleistungen.

Für Einkäufe liegen immer Rechnungen vor, einzelne Dienstleistungen werden jedoch nicht fakturiert (z.B. Versicherungsprämien, Bankdienstleistungen, zum Teil die Vergütungen für Verwalter usw.) und führen somit zu keinen Lieferantenverbindlichkeiten.

Zu den in der Erfolgsrechnung angeführten Einkäufen und Dienstleistungen muss noch die **Mehrwertsteuer** dazugerechnet werden. Für ''EU-Einkäufe" gilt dies jedoch nicht.

 $\checkmark$  Keinen Niederschlag in den Lieferantenverbindlichkeiten am Jahresende finden Rechnungen für **Leasingraten** und **Mieten,** die bereits am Tag der Ausstellung meistens mit Einzugsermächtigung (S.D.D.) belastet werden.

#### **Zusammenhängende Beträge der Erfolgsrechnung**

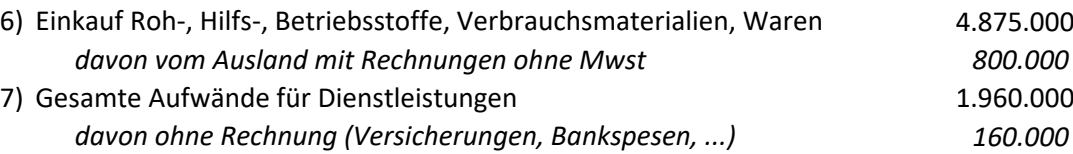

#### **Berechnung der Lieferantenverbindlichkeiten**

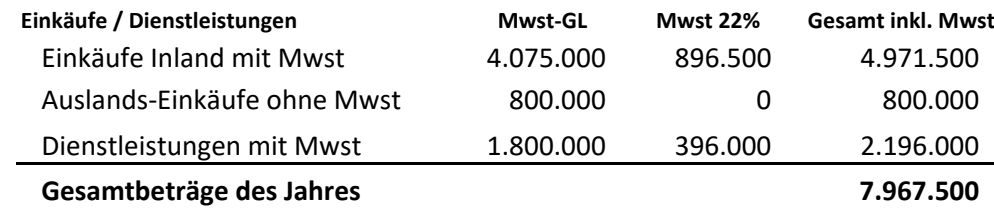

Die Höhe der LVB in der Schlussbilanz hängt von den gewährten Zahlungszielen ab.

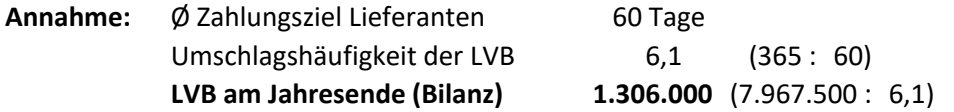

#### **Punkt 12) - Verbindlichkeiten für Steuern**

#### **Zusammensetzung der Steuerschulden:**

- **Saldo** der Wertschöpfungssteuer IRAP und der Einkommenssteuer IRES *Diese Salden sind relativ gering, da bereits Akontozahlungen im Ausmaß von 100% der Vorjahressteuern geleistet wurden. Schuldsalden ergeben sich somit nur, wenn die Steuergrundlagen gegenüber dem Vorjahr gestiegen sind. Andernfalls liegen Guthaben vor.*
- $\checkmark$  Mwst-Schuld der letzten Abrechnungsperiode (Saldo) *Der Saldo ergibt sich aus der Mwst-Schuld des Monats Dezember, abzüglich der bereits geleisteten Akontozahlung von 88% der Vorjahresschuld.*
- $\checkmark$  Vorsteuern, Ersatzsteuern usw. meistens sehr geringe Beträge
- $\checkmark$  Lohnsteuer IRPEF für das abhängige Personal (auf Dezemberlöhne + 13. Monatsgehalt) Für die Berechnung derselben sind die Lohnaufwände der Erfolgsrechnung zu berücksichtigen. Im Beispiel werden für Dezember und 13. Gehalt die selben Beträge berücksichtigt. Dies entspricht nicht ganz der Praxis, da normale Monatsgehälter Elemente (z.B. Überstunden, …) beinhalten, die für das Weihnachtsgeld nicht gelten. Auch der Steuerausgleich ist zu berücksichtigen.

#### **Berechnungen zur Lohnsteuer:**

Jährliche Bruttoentlohnung laut Punkt B-9a) *(für das gesamte Personal)*

Ø Monatliche Bruttoentlohnung **-** Sozialabgaben Arbeitnehmer

**= Monatliche Lohnsteuergrundlage**

3.186.000 (für das gesamte Personal) -24.500 *(ungefähr 10%)* 245.000 *(Annahme 13 Monatsgehälter)* **220.500**

Schwieriger ist die Festlegung des durchschnittlichen Steuersatzes.

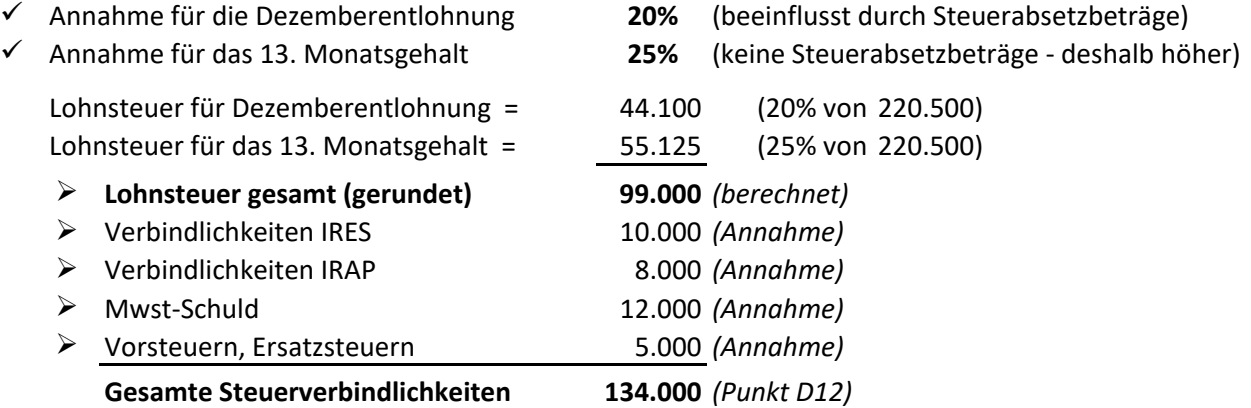

#### **Punkt 13) - Verbindlichkeiten gegenüber Sozialversicherungsträgern**

#### **Zusammensetzung:**

- $\checkmark$  NISF/INPS (Sozialabgaben abhängiges Personal für Dezember + 13. Monatsgehalt)
- $\checkmark$  Zusatzrentenfonds (Sozialabgaben + Abfertigungen 4. Trimester)
- NISF/INPS getrennte Pensionskasse (für Projektmitarbeiter, teils für Verwalter, Aufsichtsräte)
- $\checkmark$  Andere Fürsorgeinstitute (Bilaterale Körperschaft, Covelco-Ascom, ...) geringe Beträge
- $\checkmark$  Unfallversicherung INAIL (nur Saldo falls zu Lasten) geringer Betrag
- $\checkmark$  Enasarco-Schuld für das 4. Trimester (für Vertreter)

#### **Berechnungen zu den Sozialabgaben NISF/INPS:**

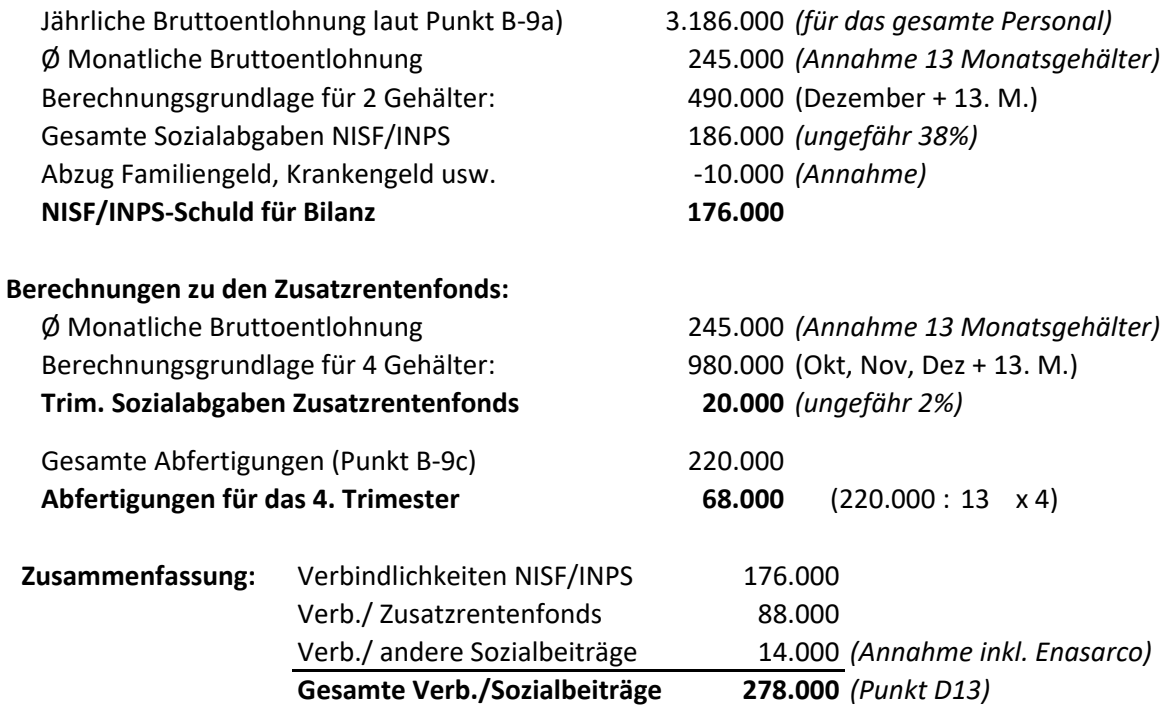

#### **Restposten des Punktes D) der Passiva**

Von keiner bzw. geringer Bedeutung sind in der Regel die folgenden Positionen:

**3) Verb./ Gesellschafter für Finanzierungen**

Auf diese Möglichkeit der Finanzierung wird eher selten zurück gegriffen. Sie muss im Gründungsvertrag vorgesehen sein.

**5) Verbindlichkeiten / anderen Geldgebern**

Als Beispiel ist die Bevorschussung von Rechnungen durch Factoringgesellschaften zu erwähnen.

**6) Verbindlichkeiten für Anzahlungen**

In Branchen mit Auftragsfertigung, bei größeren Aufträgen werden manchmal von den Kunden Anzahlungen verlangt, die als Verbindlichkeiten gebucht werden. Mit Verbuchung der Saldorechnung gehen sie wieder auf Null.

#### **14) Andere Verbindlichkeiten**

Beispiele sind Lohnverbindlichkeiten, Verbindlichkeiten für erhaltene Kautionen und andere. Lohnverbindlichkeiten scheinen nur auf, wenn die Dezemberlöhne erst im Jänner ausgezahlt werden. In kleinen Unternehmen mit ausgelagerter Lohnbuchhaltung ist dies meistens der Fall.

#### **Berechnung der Nettoentlohnung für Dezember**

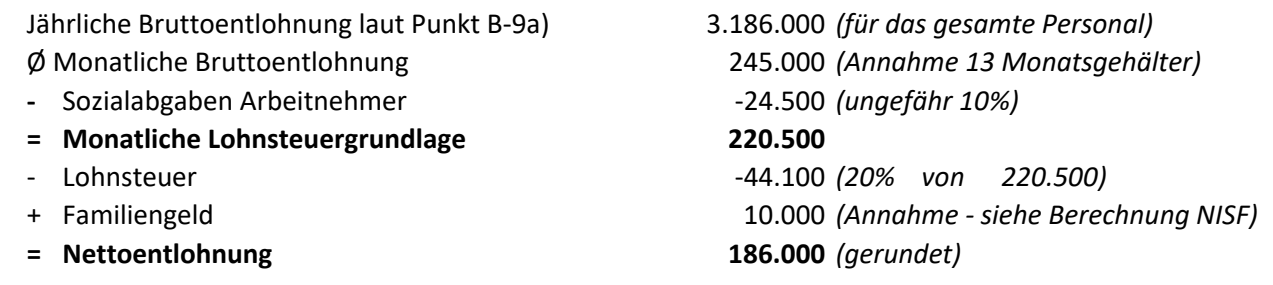

#### **Zusammenfassung Punkt D) - Verbindlichkeiten**

#### **D) VERBINDLICHKEITEN**

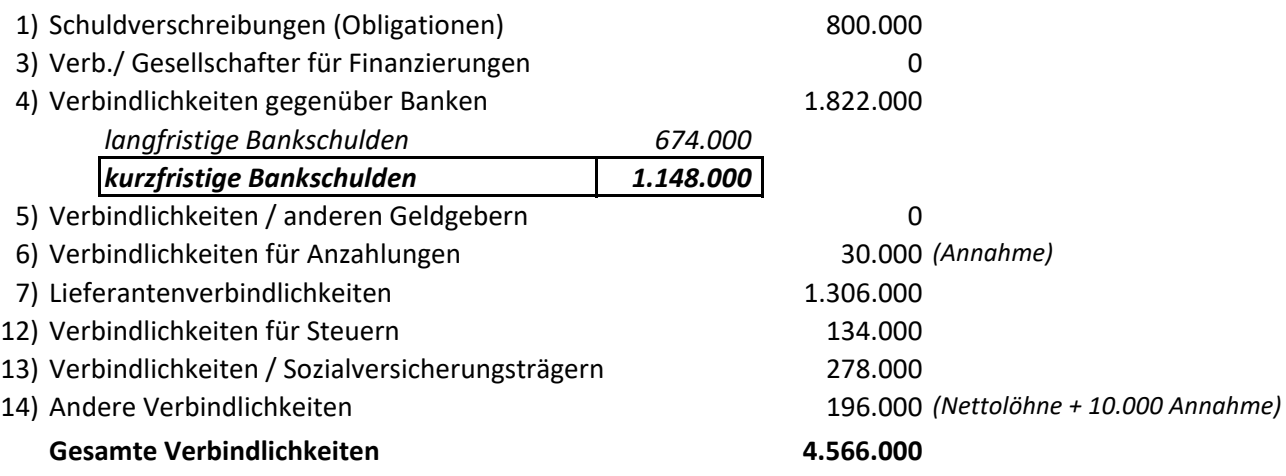

Die kurzfristigen Bankschulden (K/K-Kredit, Bevorschussungen, …) ergeben sich als Differenz.

#### **Vervollständigung der Erfolgsrechnung**

Mit den obigen Berechnungen ist auch der Stand des **"zinspflichtigen Fremdkapitals"** mit Jahresende bekannt. Für die Ermittlung der Fremdkapitalzinsen ist zu berücksichtigen, dass im Zusammenhang mit Darlehen und Obligationen im Laufe des Jahres auch Kapitalraten getilgt wurden.

Die Berechnungsgrundlage für die Passivzinsen kann somit etwas erhöht werden.

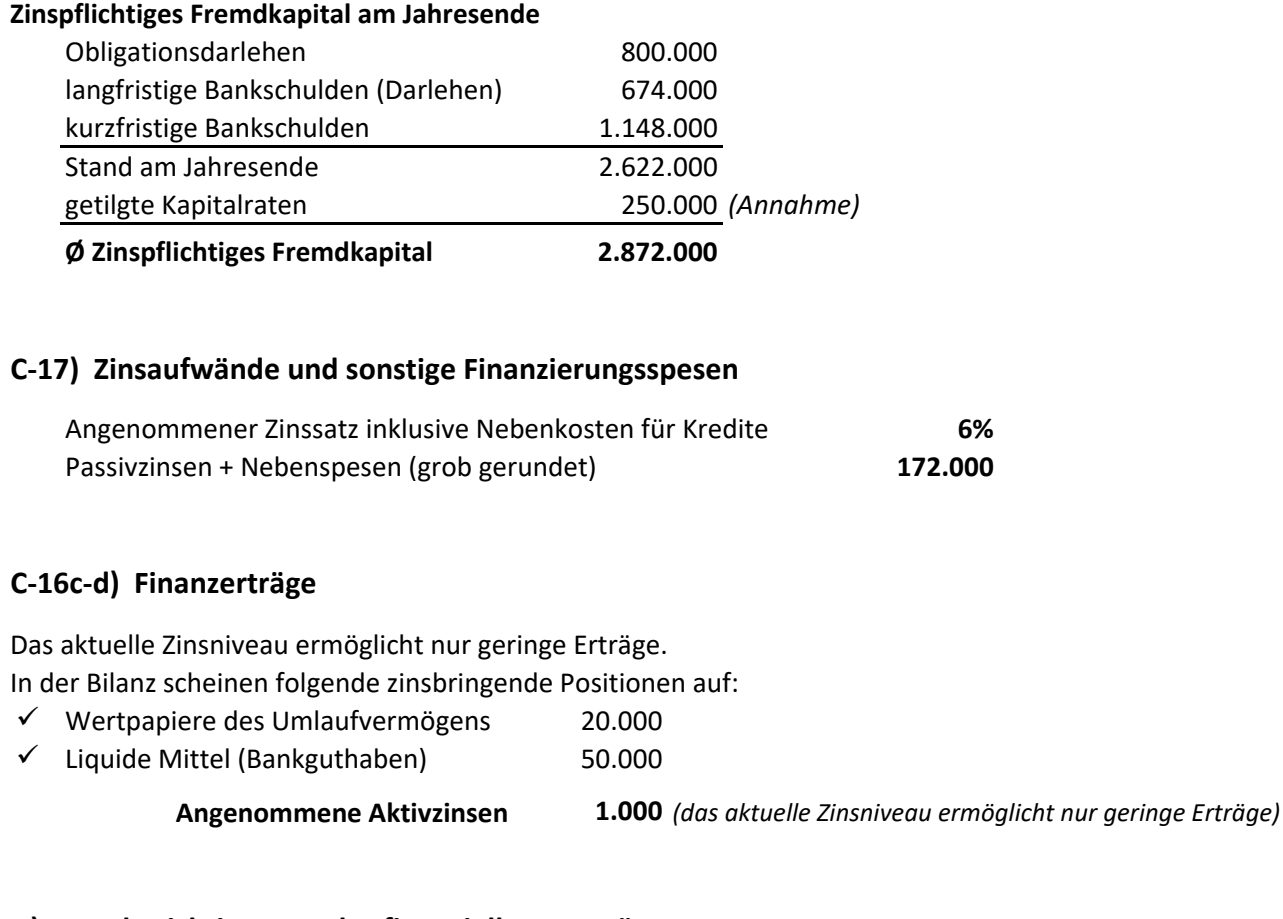

#### **D) Wertberichtigungen des finanziellen Vermögens**

#### **D-18) Aufwertungen von Beteiligungen und Wertpapieren** Im Vorjahr abgewertete Beteiligungen sind durch Kursanstiege wieder aufzuwerten. **6.000**

**D-19) Abwertungen von Beteiligungen und Wertpapieren** keine Abwertungen erforderlich **0**

#### **Steuern des Geschäftsjahres**

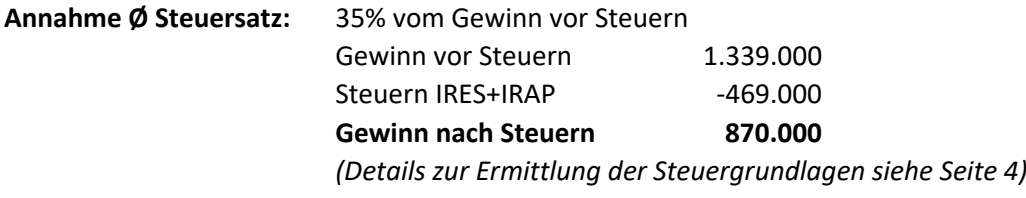

Damit ist die Erfolgsrechnung vollständig.

# **Erfolgsrechnung detailliert**

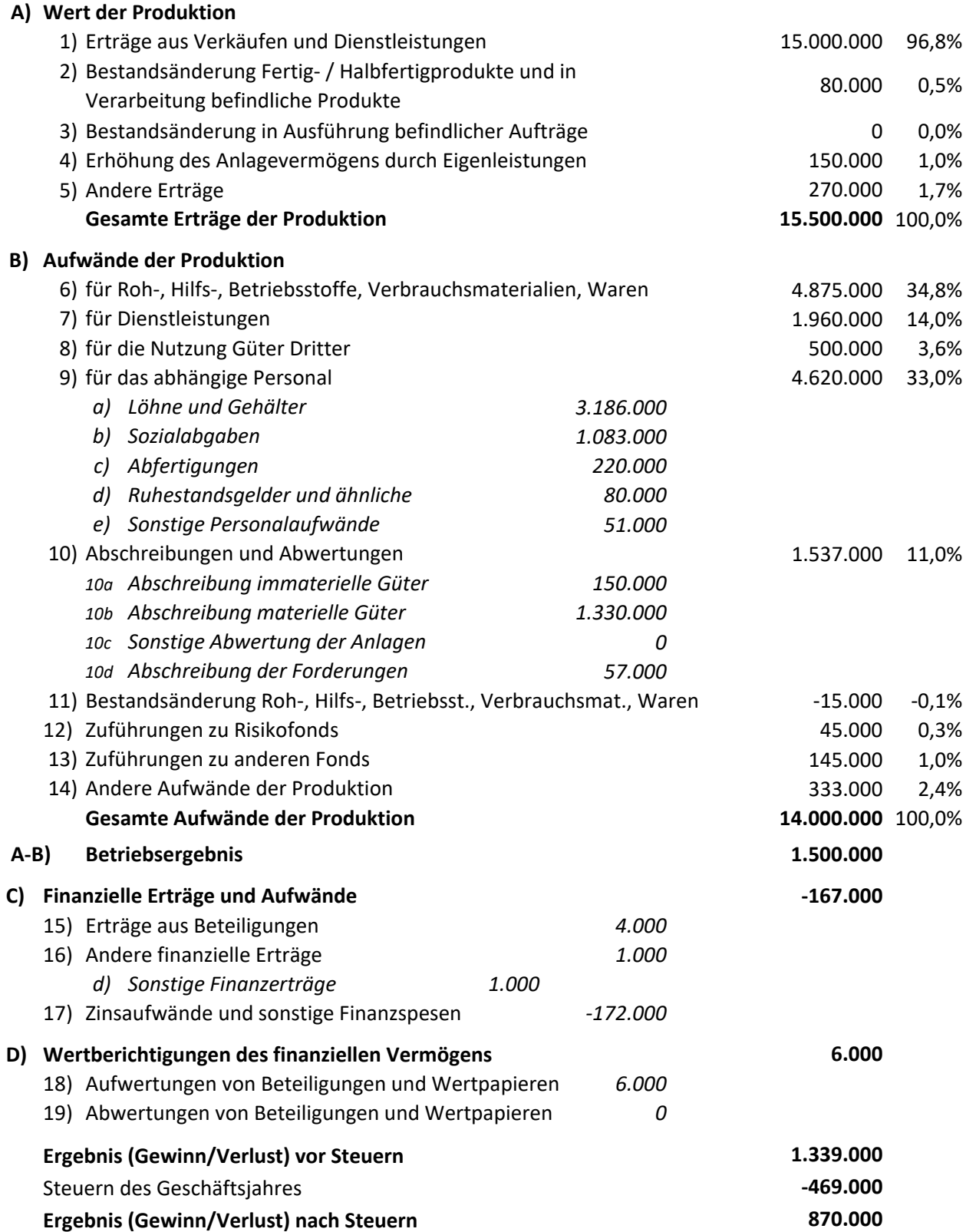

#### **Verteilung der Eigenkapitalposten**

Erst wenn der Gewinn nach Steuern bekannt ist, kann das Eigenkapital aufgeteilt werden.

#### **Merke: Ergebnis des Geschäftsjahres (Bilanz) = Ergebnis nach Steuern (Erfolgsrechnung)**

Damit ist auch die Passivseite der Bilanz vollständig.

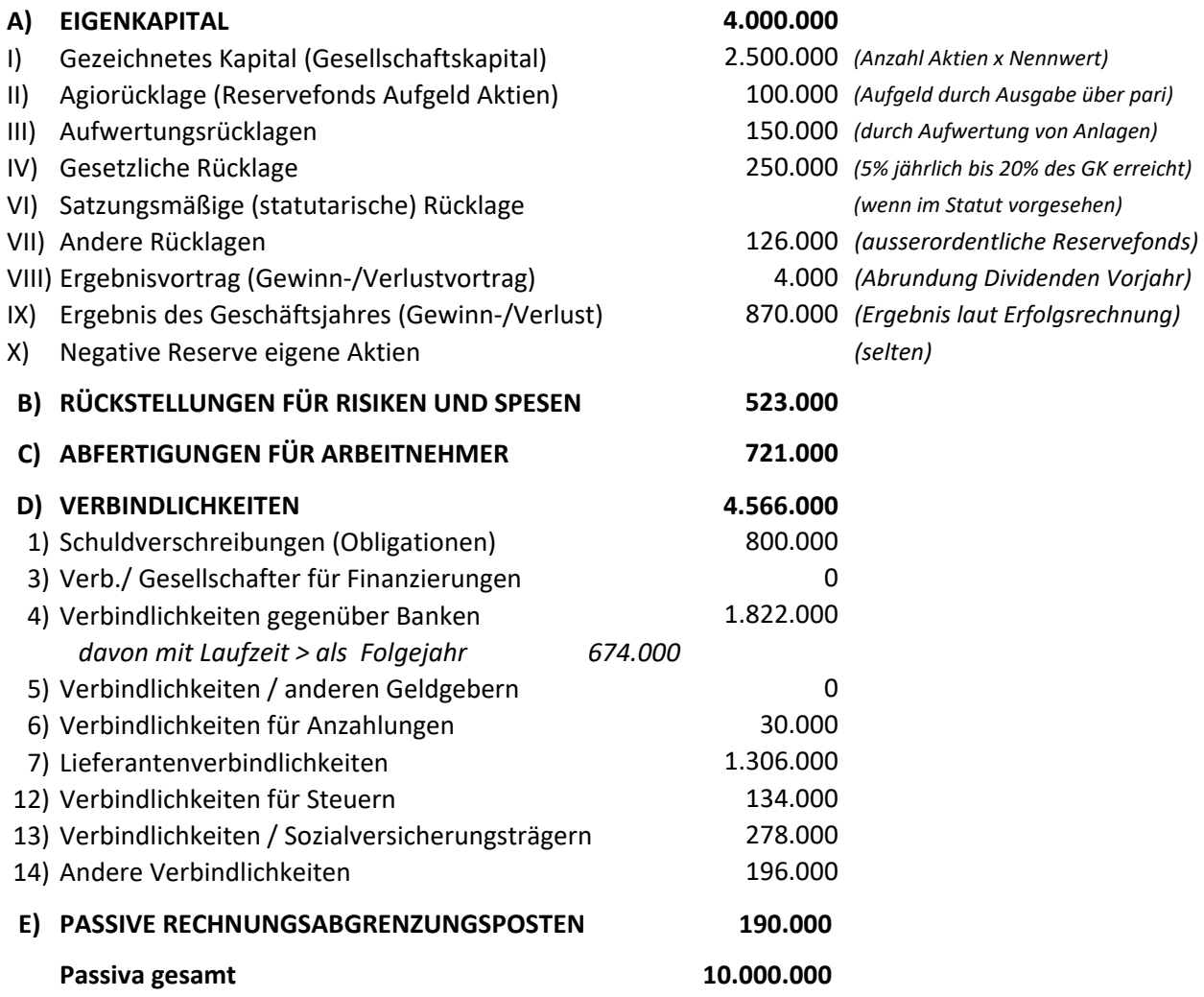

# **Kurzanleitung zur Erstellung von Bilanz und Erfolgsrechnung**

- **1. Erstellung Strukturbilanz**
- **2. Ermittlung Umsatz** (= ca. 98% vom Wert der Produktion) (über Kapitalumschlag) Ermittlung **"Wert der Produktion"** (Umsatz / 0,98) Freie Verteilung der 2% auf "Bestandänderungen" und "sonstige Erträge" (für sonstige Erträge Beispiele nennen)
- **3.** Ermittlung **"Betriebsergebnis"** (über angenommenen oder gegebenen "ROI" oder "ROS")
- **4.** Ermittlung "**Aufwände der Produktion**" (= Wert der Produktion Betriebsergebnis)

#### **5. Anlagevermögen**

- **a) Aufteilung in Bilanz**
	- $\checkmark$  immaterielles AV (ca. 4-5%)
	- $\checkmark$  materielles AV (ca. 90-95%)
	- $\checkmark$  Finanzanlagen (ca. 1-2%) Berücksichtigung von Dividenden (G/V C15)
- **b) Berechnung Abschreibungen** (G/V Punkt B10)
	- $\checkmark$  Annahme Abschreibungsgrad für den Anschaffungswert
	- $\checkmark$  Annahme durchschnittliche Abschreibungssätze
		- materielles AV (ca. 12-15%)
		- immaterielles AV (ca. 20-25%)
- **c)** Eventuelle **Abwertung** oder **Wiederaufwertung** der Finanzanlagen (geringe Beträge) (G/V im Punkt D)

#### **6. Umlaufvermögen**

- **a)** Aktive Rechnungsabgrenzung (D) (geringer Betrag 1-2% des UV) abziehen
- **b)** Freies Einsetzen der kleineren Posten des Umlaufvermögens
	- $\checkmark$  Forderungen Punkt 4 bis/ter (für Steuern) und Punkt 5 (sonstige) (einige Beispiele anführen)
	- $\checkmark$  Wertpapiere des Umlaufvermögens (eventuell auch weglassen)
	- $\checkmark$  Liquide Mittel (Bankguthaben, Kassa, Stempelwerte, Schecks)
- **c)** Ermittlung des **Restbetrages,** aufzuteilen auf **"Vorräte"** und **"Kundenforderungen"**
	- **Kundenforderungen** (z.B. Umsatz x 1,22 / 8) Umschlagshäufigkeit 8 = 45 Tage Ziel
	- **Vorräte** = Differenz (aber Achtung auf Zusammenhang mit Einkäufen)
		- \* Annahme: Vorräte an Fertig-/Halbfertigprodukten sind sehr gering
		- w Materialeinkäufe = Vorräte x Umschlagshäufigkeit des Lagers (z.B. 12)
		- Überprüfen wieviel Prozent die Einkäufe von den gesamten Aufwänden der Produktion ausmachen (z.B. 30% wären eventuell angemessen).
		- \* Eventuell durch Änderungen der Umschlagshäufigkeiten für KF und/oder Vorräten die Beträge anpassen.

#### *Eventuell verbal auf die komplexeren Berechnungsmöglichkeiten hinweisen (Anteil Herstellkosten am Umsatz - Anteil Materialeinsatz an den Herstellkosten)*

#### **7. Abschreibung der Kundenforderungen (Punkt 10d)**

- $\checkmark$  Höhe der Abschreibung (ca. 1-2%)
- $\checkmark$  Berücksichtigung, dass Kundenforderungen laut Bilanz einem verminderten Grundwert entsprechen (98-99% - je nach Abschreibung)

#### **8. Aufwände für Dienstleistungen (B-7)** (ca. 10-15% der Gesamtaufwände der Produktion)

 $\checkmark$  mehrere Beispiele anführen!

#### **9. Aufwände für Güter Dritter (B-8)**

 **Mieten, Leasing** für Maschinen und Betriebsgebäude Beträge frei einsetzen - größere Beträge bei geringer Anlagenintensität

#### **10. Personalaufwände (B-9)**

- $\checkmark$  Annahme ca. 30-35% der Gesamtaufwände der Produktion
- $\checkmark$  Gesamte Personalaufwände = ca. 145-150% der Bruttolöhne *(Bruttolöhne = Gesamtaufwand / 1,45 oder 1,50)*
- **Sozialabgaben** Arbeitgeber (INPS, INAIL usw.) = ca. 30-35% der Bruttolöhne
- **Abfertigungen** = ca. 6,9% der Bruttolöhne oder Bruttolöhne/13,5 (Abzug 0,5% Pensionsf.)
- $\checkmark$  Rest = sonstige Personalspesen (Ruhestandsfonds, freiwillige Sozialleistungen usw.)
- Falls **Anzahl der Beschäftigten** angegeben ist (ca. 30.000 x Anzahl = Gesamtaufwand)

#### **11. Bestandsänderungen der Roh-/Hilfs-/Betriebsstoffe und Waren (B-11)**

- geringe Beträge (Verminderungen mit "+" Erhöhungen mit "-")
- Berechnung das **Material-/Wareneinsatzes** (Einkäufe ± Bestandsänderung)

#### **12. Zuweisung zu Rückstellungen (B-12 und B-13)**

- $\checkmark$  nicht zu hohe Beträge annehmen
- $\checkmark$  einige Beispiele verbal anführen (Prozessspesen, Garantieleistungen, Steuernachzahlungen)

#### **13. Andere Aufwände der Produktion (B-14)**

- $\checkmark$  Betrag ergibt sich als Differenz (sollte nicht allzu groß sein ca. 2-4%)
- $\checkmark$  Beispiele: Registersteuer, Stempelsteuer, Gemeindeabgaben, IMU, Mindererlöse usw.)
- Falls die Differenz zu groß ist, eventuell Dienstleistungsaufwände, Aufwände für Güter Dritter erhöhen.

#### **14. Passivseite der Bilanz**

#### **a) Rückstellungen für Risiken und Aufwendungen**

- $\checkmark$  Zusammenhang mit Punkt B12 und B13 der Erfolgsrechnung
- $\checkmark$  Zusammenhang mit Punkt B-9d der Erfolgsrechnung (Ruhestandsgelder)
- $\checkmark$  größer oder mindestens gleich groß wie Summe von B9D + B12 + B13
- $\checkmark$  eventuell erklären, dass die Rückstellungen durch die neuen Zuführungen steigen und durch die Verwendung im Laufe des Jahres sinken.

#### **b) Abfertigungen für Arbeitnehmer** (= langfristiges Fremdkapital)

- $\checkmark$  Abfertigungsfonds betrifft nur Abfertigungen, die im Unternehmen bleiben
- $\checkmark$  Annahme eines Betrages zum Jahresbeginn
- $\checkmark$  Verminderung durch Auszahlung bei Austritt der Arbeitnehmer
- $\checkmark$  Abfertigungsaufwand (Punkt B-9c) erhöht ihn nicht, wenn Zusatzrentenfonds
- $\checkmark$  Erhöhung nur durch Aufwertung (ca. 1,5% des alten Fonds = Annahme)

#### **c) Passive Abgrenzungen (Transitorische und Antizipative Passiva) - Punkt E**

- $\checkmark$  Relativ geringe Beträge frei einsetzen (1-3% des Fremdkapitals)
- $\checkmark$  Einige Beispiele anführen

#### **d) Verbindlichkeiten (Punkt D)**

#### **Ermittlung des restlichen langfristiges Fremdkapitals**

Gesamtes lfr. Fremdkapital laut Strukturbilanz

- Abfertigungen (Punkt C)
- Ruhestandsgelder (enthalten im Punkt B)
- = restliches lfr. Fremdkapital zu verteilen auf
	- w Schuldverschreibungen (Obligationen) Punkte D1 + D2
	- w Bankverbindlichkeiten (z.B. Darlehen)

#### **Verteilung des restlichen kurzfristigen Fremdkapitals**

- Lieferantenverbindlichkeiten (Punkte D-7)
	- Einkäufe (B-6) + ca. 90% der Dienstleistungen (B-7) x 1,22 ergibt die gesamten Lieferantenverbindlichkeiten des Jahres
	- Gesamte LVB / Umschlagshäufigkeit (z.B. 8 45 Tage Ziel) = LVB für Bilanz
	- anderes Zahlungsziel wählen, wenn Betrag nicht angemessen.

#### w **Verbindlichkeiten für Steuern - Punkt D-12**

- Beispiele für Annahmen (Saldo IRES, IRAP, Vorsteuern, Mwst-Schuld) mit relativ geringen Beträgen, da bereits Akonti gezahlt wurden.
- Verbindlichkeiten für Lohnsteuern können berechnet werden Ermittlung der Bruttolöhne Dezember (Bruttolöhne / 13 x 2 Monate) Abzug der Sozialabgaben Arbeitnehmer (10% der Bruttolöhne)
- Differenz ist Steuergrundlage Steuersatz z.B. 25% (13. keine Absetzbeträge)
- Stgl x 25% = Verbindlichkeiten Lohnsteuer
- w **Verbindlichkeiten gegenüber Fürsorgeinstituten Punkt D-13** Hauptpunkte sind:
	- NISF/INPS-Schulden (für 2 Monate)
		- $\Box$  Ermittlung der Grundlage (Bruttolöhne / 13 x 2 Monate)
		- Gesamte Sozialabgaben ca. 38% (fällig 16/01 Folgejahr)
	- Verb./ Zusatzrentenfonds (für 4 Monate)
		- Ermittlung der Grundlage (Bruttolöhne / 13 x 4 Monate)
		- Sozialabgaben ca. 2% der Bruttolöhne
		- Abfertigungsanteil (Bruttolöhne / 13,5)
	- Restliche Posten meistens gering (getrennte Pensionskasse, Enasarco usw.)

#### w **andere Verbindlichkeiten - Punkt D-14**

Hauptpunkt sind die Nettlöhne Dezember, sofern Auszahlung im Januar erfolgt. Zur Berechnung einfaches Lohnschema erforderlich:

Bruttolöhne (Jahreslöhne / 13)

- Sozialabgaben 10%
- = Steuergrundlage
- Lohnsteuer 20%
- + Familiengeld (Annahme)
- = Nettolöhne laut Bilanz
- w **Verbindlichkeiten laut Punkt D-3, D-5, D-6**  sehr gering (Annahmen)
- w **kurzfristige Bankschulden ergeben sich als Differenz**

#### **15. Ermittlung des Finanzergebnisses in der Erfolgsrechnung (Punkt C) - insgesamt negativ**

- **a) Erträge aus Beteiligungen (C-15)**
	- ca. 4-5% der Beteiligungen (sofern sie in der Bilanz aufscheinen)
- **b) Finanzielle Erträge (C-16)**
	- $\checkmark$  Aktivzinsen auf Bankeinlagen sind sehr gering (0,01%)
	- $\checkmark$  Aktivzinsen auf Obligationen (sofern im Umlaufvermögen vorhanden) 3%
- **c) Finanzielle Aufwände (C-17)**
	- $\checkmark$  Ermittlung des zinspflichtigen Fremdkapitals (Bankschulden, Obligationsdarlehen)
	- $\checkmark$  Zinssatz ca. 6% (enthält auch finanzielle Nebenspesen)
- **16. Wertberichtigung des Finanzvermögens (Punkt D)** (kann ignoriert werden)

#### **17. Berechnung der Steuern**

- $\checkmark$  einfachste Variante = Annahme der durchschnittlichen Steuerbelastung als Prozentsatz (z.B. 35-40% des Gewinns vor Steuern)
- $\checkmark$  Begründen wie sich dieser Prozentsatz ergibt
	- \* IRES 24,0% gewinnerhöhende Posten führen zu höherer Grundlage
	- IRAP ca. 3% auf etwas höhere Grundlage, da einige Aufwände nicht absetzbar sind (z.B. Teil der Personalaufwände, Rückstellungen, Zinsen, Verwalterentgelte usw.)

#### **18. Gewinn vor Steuern - Steuern = Gewinn nach Steuern (kommt ins Eigenkapital - IX)**

#### **19. Aufteilung der Posten des Eigenkapitals**

- **a) Beträge die unbedingt aufscheinen müssen**
	- $\checkmark$  Großteil Punkt I Gesellschaftskapital (mindestens 60% des EK)
	- $\checkmark$  Ergebnis des Geschäftsjahres (Punkt IX) = Gewinn/Verlust nach Steuern (siehe G/V)
	- $\checkmark$  gesetzlicher Reservefonds (ca. 10% nicht höher als 20% des Gesellschaftskapitals
	- $\checkmark$  Reservefonds Aufgeld Aktien (Agiorücklage), im Fall von Kapitalerhöhung
- **b) Beträge die zusätzlich aufscheinen sollen**
	- $\checkmark$  Andere Rücklagen (Punkt VII) auch größere Beträge möglich
- **c) Die restlichen Posten können, müssen jedoch nicht aufscheinen.**
	- $\checkmark$  Eventuell geringer Betrag für den Gewinnvortrag

#### **Übungen zur Berechnung von Posten der Bilanz und Erfolgsrechnung**

#### **Gegebene Größe:**

- **Gesamtkapital 15.000.000**
- **1)** Erstelle die **Strukturbilanz** unter Berücksichtigung folgender Annahmen:
	- $\checkmark$  Anlagenintensität 60%
	- $\checkmark$  Leverage 2,5
	- $\checkmark$  Anlagendeckung II 105%

*Berechnungen zur Strukturbilanz (auf Tausender)*

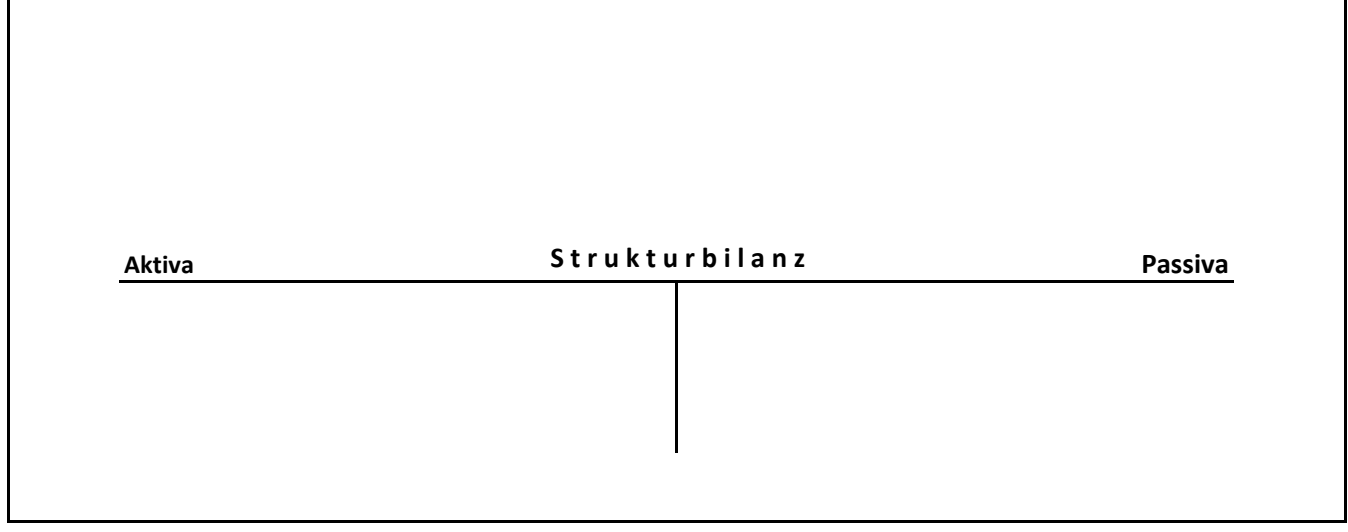

**2)** Ermittle den **Umsatz,** das **Betriebsergebnis** und die Gesamtaufwände der Produktion, ausgehend von den Zahlen des Punktes a) und unter Berücksichtigung folgender Annahmen:

- $\checkmark$  Kapitalumschlagshäufigkeit  $\checkmark$  Gesamtkapitalrentabilität (ROI) -50.000 1,2 15%
- $\checkmark$  Punkte 2-5 vom Wert der Produktion

Berechne auch die **Umsatzrentabilität (ROS)**!

*Berechnungen zu Umsatz, Betriebsergebnis, ROS, Aufwände der Produktion (auf Tausender)*

#### **3)** Ermittle die **Abschreibung des Anlagevermögens** unter Berücksichtigung folgender Daten:

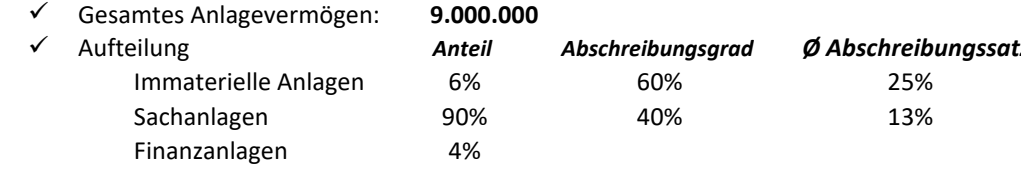

#### *Berechnungen auf Hunderter*

**4)** Ermittle die **Abwertung** bzw. **Wiederaufwertung** des **finanziellen Anlagevermögens** unter Berücksichtigung folgender Daten:

- $\checkmark$  Gesamte Finanzanlagen:
- 

 Anschaffungskosten: *(Kauf der Beteiligungen erfolgte im selben Jahr)* **370.000 360.000**

*Berechnungen auf Hunderter*

#### **5)** Ermittle den **Bestand an Fertigprodukten** unter Berücksichtigung folgender Eckdaten:

Umsatzhöhe mit Fertigprodukten:

18.000.000

 $\checkmark$  Herstellkosten der Fertigprodukte:

**65% des Umsatzes**

 $\checkmark$  Bestandänderung: keine

Lagerumschlag der Fertigprodukte: **25** (50 Produktionswochen - Lagerdauer cirka 2 Wochen)

#### *Berechnungen auf Tausender*

#### **6)** Ermittle den **Bestand an Roh-/Hilfs-/Betriebsstoffen** unter Berücksichtigung folgender Daten:

- $\checkmark$  Herstellkosten:
- 11.700.000
- $\checkmark$  Materialeinsatz für Produktion:
- Umschlagshäufigkeit Materiallager: **12** (Lagerdauer cirka 1 Monat)
- **40% der Herstellkosten**
	-

*Berechnungen auf Tausender*

#### **7)** Ermittle den **Einkauf** an Roh-/Hilfs-/Betriebsstoffen unter Berücksichtigung folgender Daten:

- $\checkmark$  Materialeinsatz: 4.680.000
- $\checkmark$  Bestandsänderung (Erhöhung): 12.000

#### *Berechnungen auf Tausender*

#### **8)** Ermittle die **Kundenforderungen** (auf 1.000er gerundet) unter Berücksichtigung folgender Daten:

- $\checkmark$  Gesamtumsatz:
- 18.000.000 22%
- Mwst-Satz:  $\checkmark$  Auslandsumsätze ohne Mwst:
- 10% des Gesamtumsatzes
- $\checkmark$  durchschnittliches Zahlungsziel: 50 Tage

#### *Berechnungen auf Tausender:*

#### **9)** Berechne die **Abschreibung der Kundenforderungen** unter Berücksichtigung folgender Daten:

- $\checkmark$  Kundenforderungen laut Bilanz: 2.954.000
- $\checkmark$  Pauschale Abschreibung der KF: 1,5%

*Berechnungen auf Hunderter*

**10)** Berechne die **Personalaufwände** und deren Zusammensetzung unter Berücksichtigung folgender Daten:

- $\checkmark$  Aufwände der Produktion: **15.700.000**
- die gesamten Personalaufwände betragen **32%** der Aufwände der Produktion
- der Gesamtbetrag der Personalaufwände entspricht **148%** der Bruttolöhne und -gehälter
	- Bruttolöhne und Gehälter
	- Sozialabgaben Arbeitgeber (NISF/INPS, INAIL, Zusatzfürsorge)
	- Abfertigungen (Bruttoentlohnung/13,5)
	- w Ruhestandsgelder + sonstige Personalaufwände *(Rest)*

6,1% 35,0% 6,9% (100/13,5 - 0,5% Pensionsf.)

100,0%

*Berechnungen auf Hunderter*

**11)** Berechne die **Lieferantenverbindlichkeiten** unter Berücksichtigung folgender Daten:

 $\checkmark$  Gesamte Einkäufe :

4.692.000

- EU-Einkäufe ohne Mwst: 12% der Gesamteinkäufe
- Dienstleistungen, die zu LVB führen: Mwst-Satz für Einkäufe und DL:
	- 22%

1.413.000

 $\checkmark$   $\phi$  Zahlungsziel bei Lieferanten: 45 Tage

*Berechnungen auf Hunderter*

#### **12)** Berechne die **Lohnsteuerschuld** betreffend den Monat Dezember unter Berücksichtigung folgender Daten:

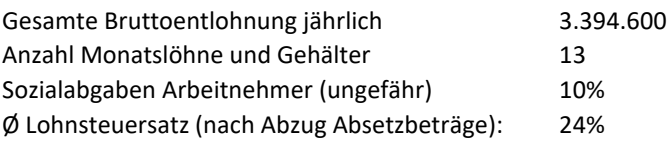

#### *Berechnungen auf Hunderter*

#### **13)** Berechne die **NISF/INPS-Verbindlichkeiten für** den Monat Dezember unter Berücksichtigung folgender Daten:

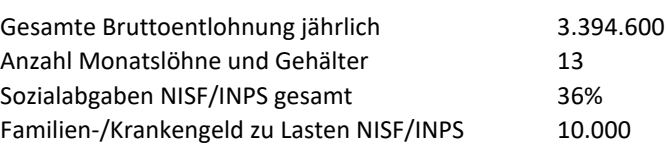

*Berechnungen auf Hunderter*

#### **14)** Berechne die **Verbindlichkeiten Zusatzrentenfonds für das 4. Trimester** aufgrund folgender Daten:

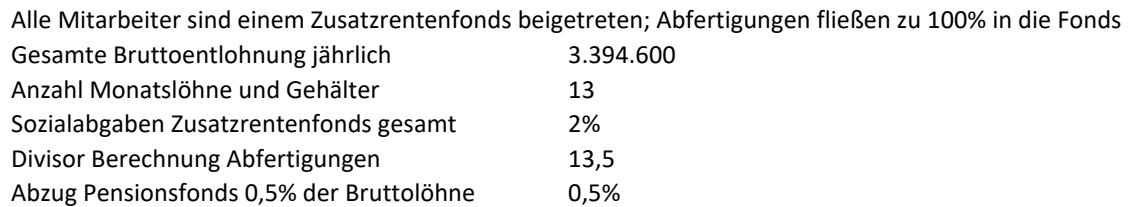

#### *Berechnungen auf Hunderter*

#### **15)** Berechne die **Nettoentlohnung** für den Monat Dezember aufgrund folgender Daten:

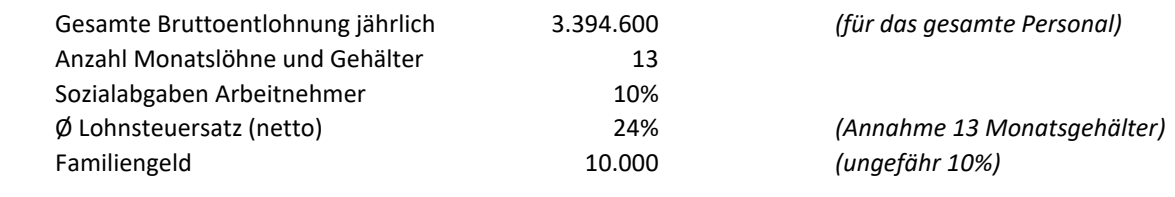

*Berechnungen auf Hunderter*

**16)** Berechne die jährlichen **Zinsaufwände** aufgrund folgender Daten:

Zinspflichtiges Fremdkapital (ungefähr) *(des gesamten Fremdkapitals)* Zinsen und Finanzierungskosten *(Nebenspesen sind enthalten)* 6%

Gesamtes Fremdkapital laut Bilanz **19.000.000** (Annahme: entspricht dem durchschnittlichen FK) 70% (des gesamten Fremdkapitals)

*Berechnungen auf Hunderter*

#### **17) Ermittle den Abfertigungsfonds und die Zuführung zum Abfertigungsfonds**

#### **Gegebene Daten:**  $\checkmark$  bestehender Abfertigungsfonds Jahresbeginn  $\checkmark$  Verwendung Abfertigungsfonds (Austritte)  $\checkmark$  neu angereifte Abfertigungen (alle Abfertigungen fließen in Zusatzrentenfonds) jährlicher Aufwertungssatz 900.000 100.000 3,5%

#### *Berechnungen auf Tausender*

**18)** Berechne die **Steuern** des Geschäftsjahres, ausgehend von der nachstehenden Erfolgsrechnung:

#### **ERFOLGSRECHNUNG**

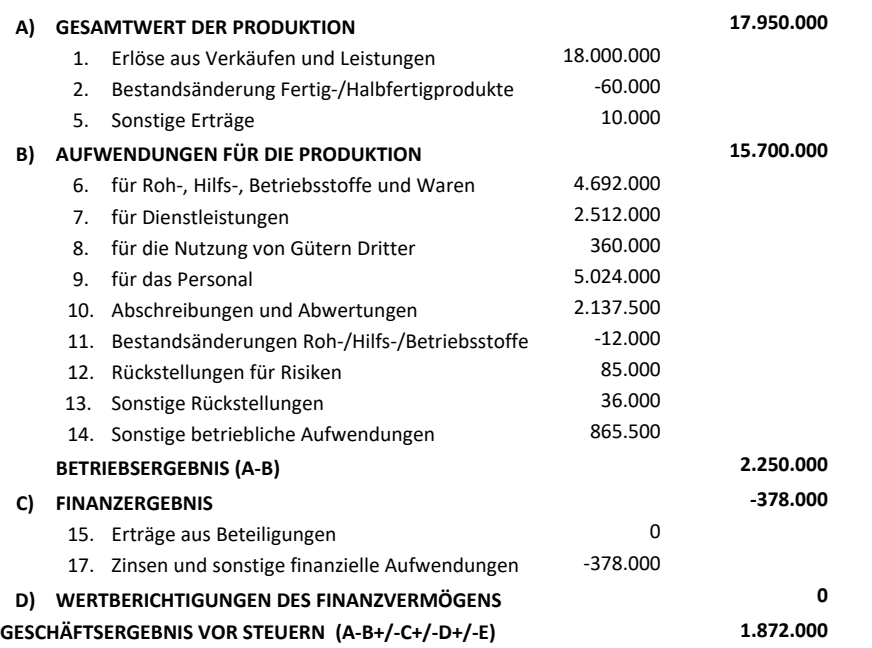

**18a)** Berechne die **IRAP** des Geschäftsjahres unter Berücksichtigung folgender Zusatzangaben:

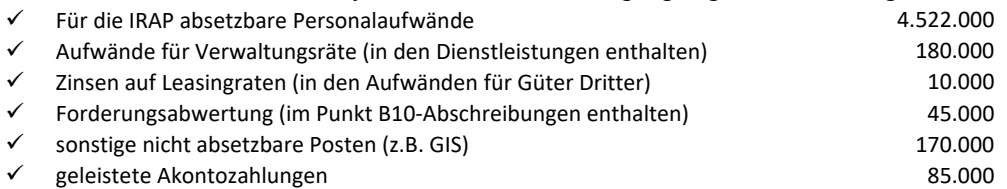

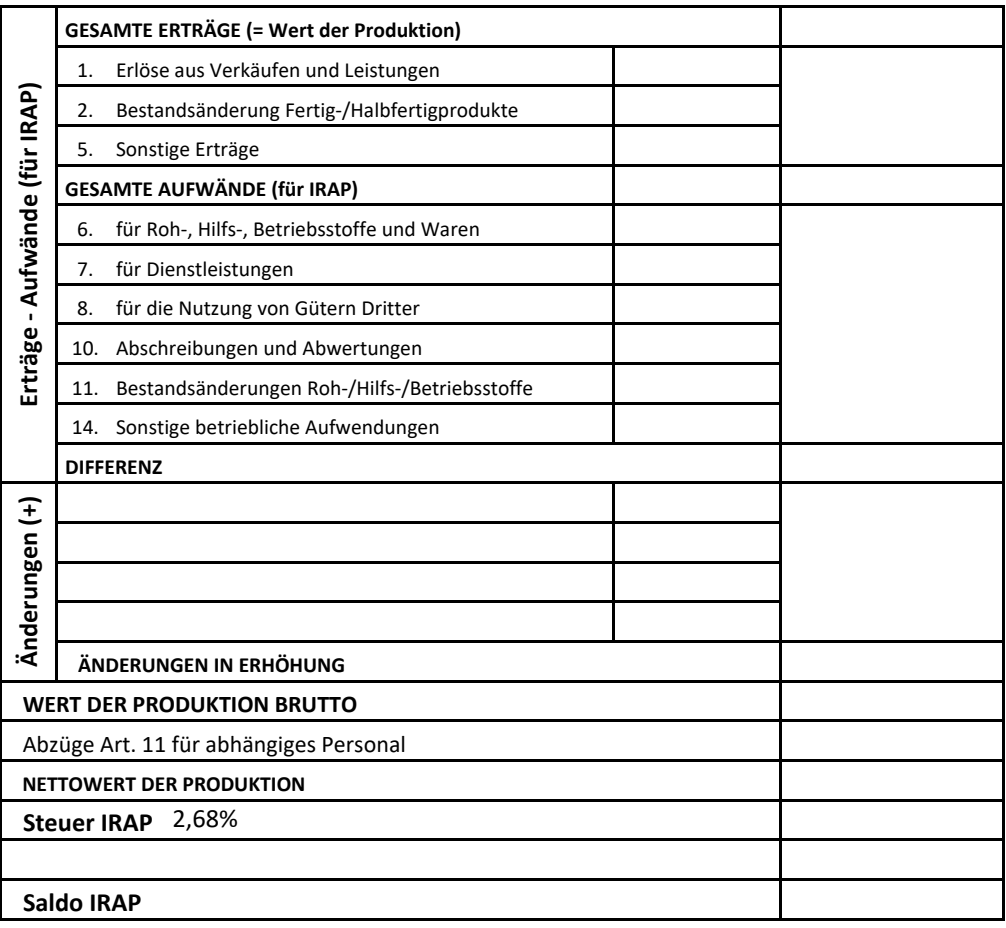

**18b)** Berechne die **Einkommenssteuer IRES** des Geschäftsjahres, unter Berücksichtigung folgender Posten:

24,00%

- gewinnerhöhende Posten  $\checkmark$  gewinnvermindernde Posten  $\checkmark$  geleistete Akontozahlung 220.000 40.000 517.000
- $\checkmark$  Steuersatz

#### *Berechnungen auf Hunderter*

#### **18c)** Ermittle das **Ergebnis nach Steuern** (ohne Berücksichtigung von latenten Steuern)

*Berechnungen auf Hunderter*